# Лекция 3 **Диаграмма связей MindMap**

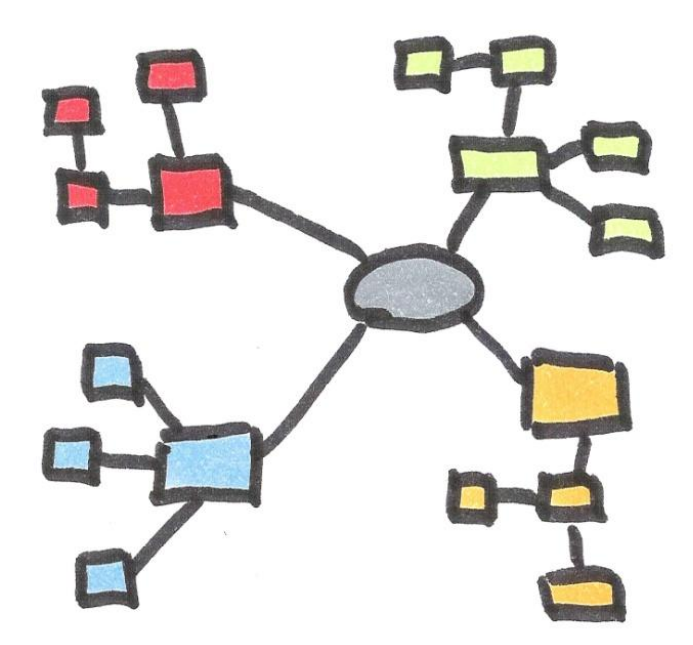

**Локтев Михаил Александрович**

# Структура лекции

- Линейное и радиантное мышление
- ❖ История Mind Map
- ❖ Структура Mind Map
- † Примеры использования Mind Map
- **\*** Шкала времени TimeLine
- ◆ ПО для создания Mind Map и TimeLine
- **Примеры студенческих работ**
- **Внакомство с программой хМіпа 8**

#### **Mind Map**

Диаграмма связей, известная также как интеллект-карта, карта мыслей или ассоциативная карта - метод структуризации концепций с использованием графической записи в виде диаграммы.

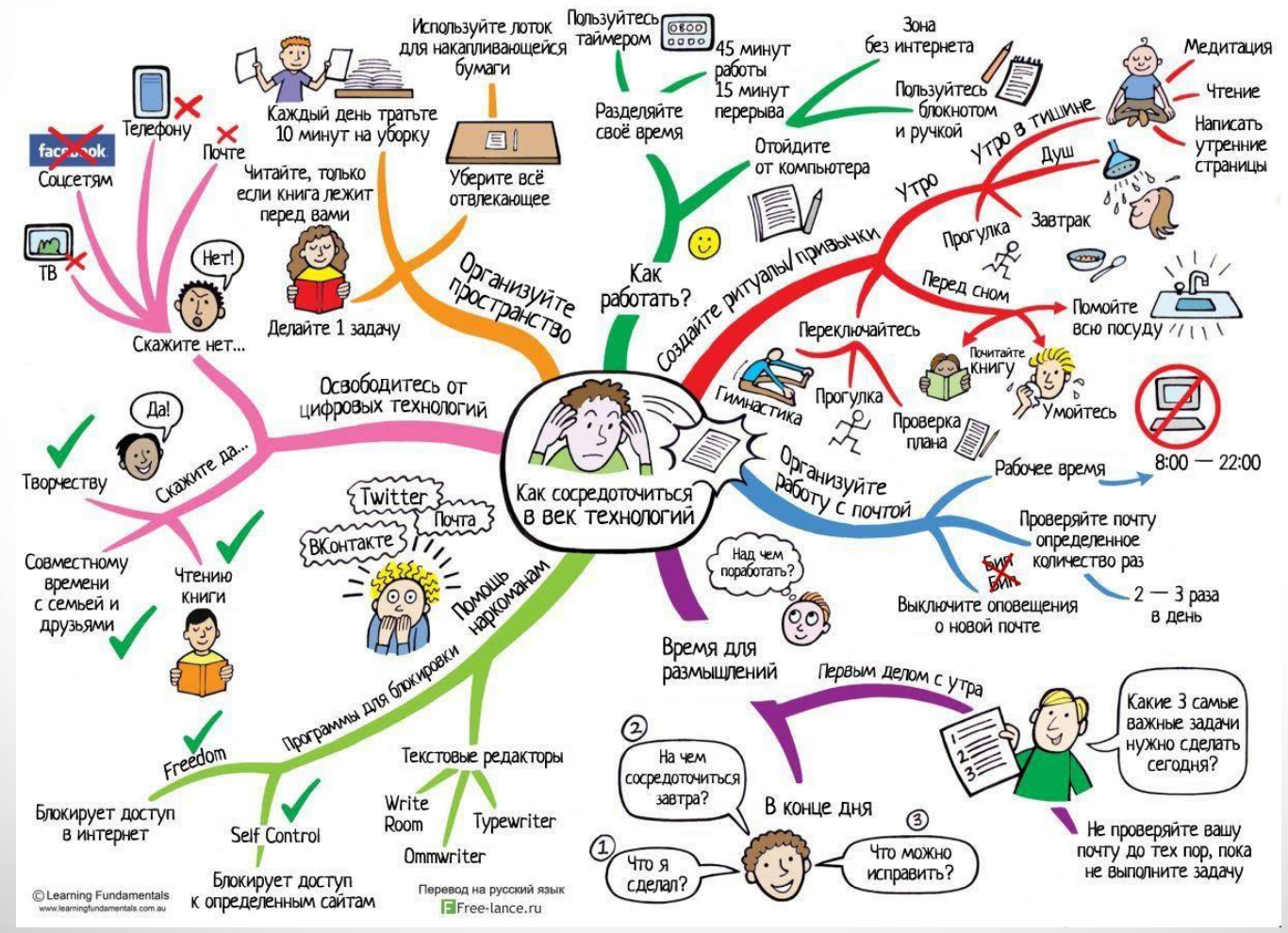

# **Линейное мышление**

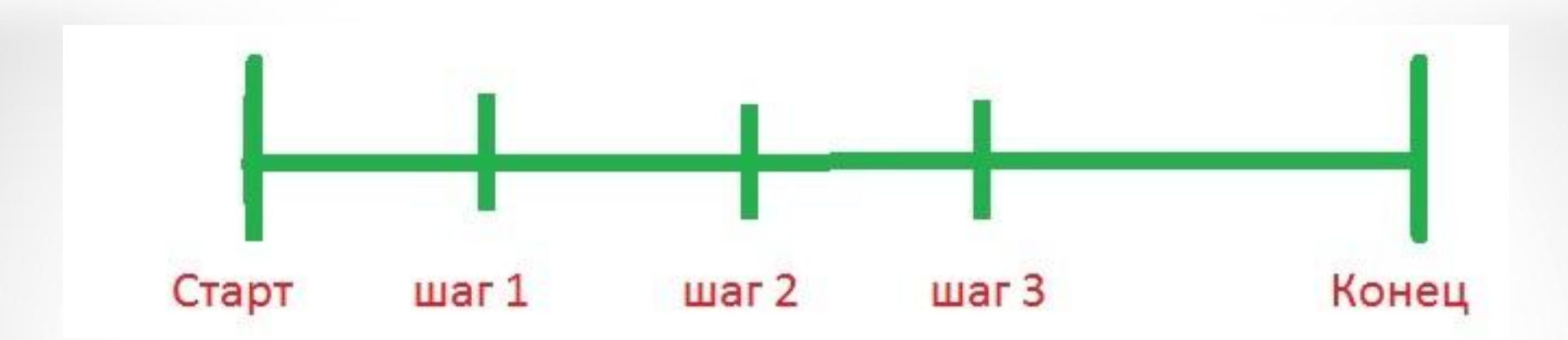

#### **ЛИНЕЙНОЕ МЫШЛЕНИЕ**

- **1. Информацию трудно запомнить**
- **2. Большие временные потери**
- **3. Отсутствие творчества**

#### Радиантное мышление

Ассоциативное мышление – связь каждого воспоминания с массой других образов, и именно об этом принципе мы с вами говорили последние десять минут.

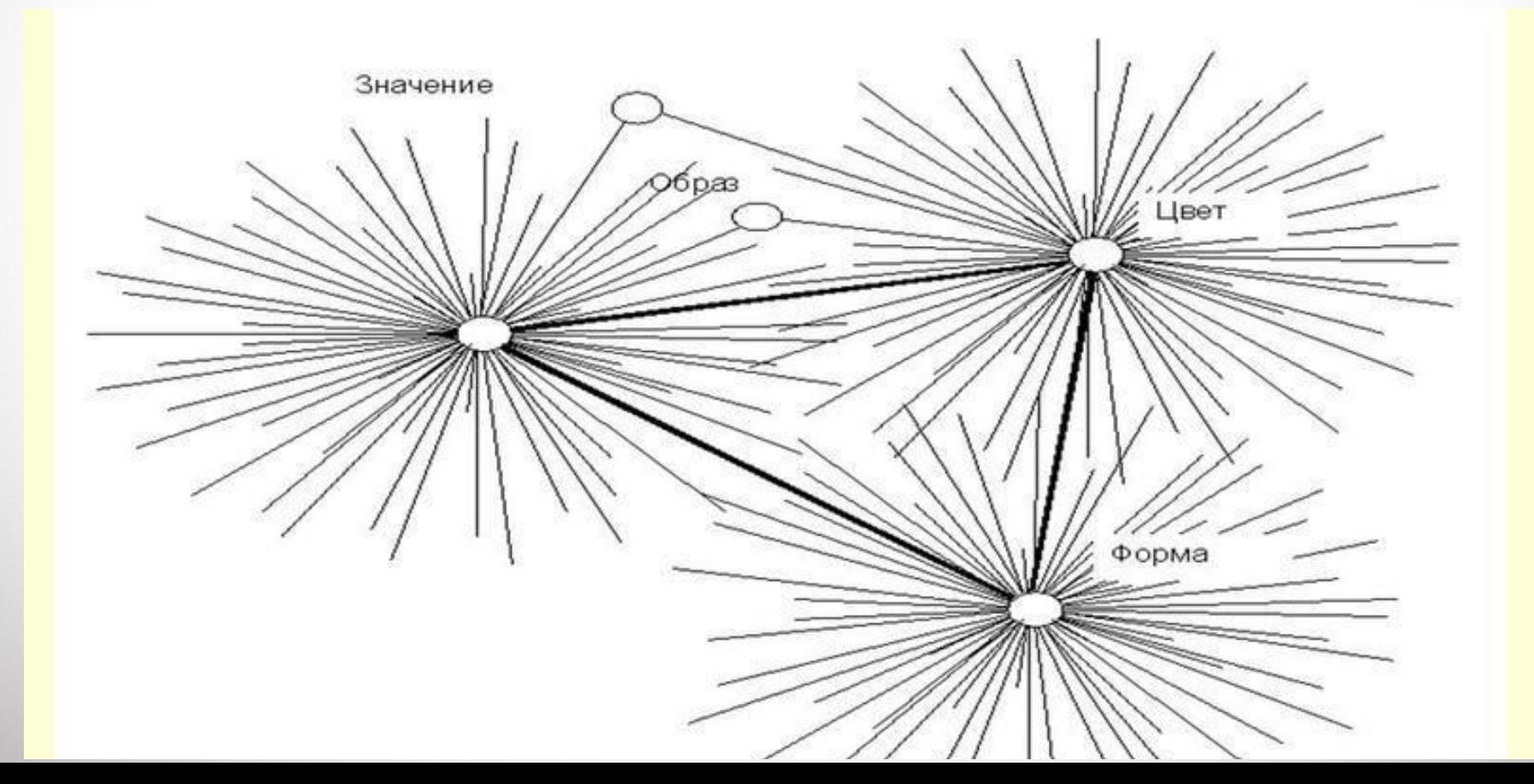

#### Радиантное мышление

Иерархия понятий – в каждом таком ассоциативном "треке" один из образов является главным (корневым), от которого расходятся ветви-дорожки к другим понятиям, идеям, воспоминаниям.

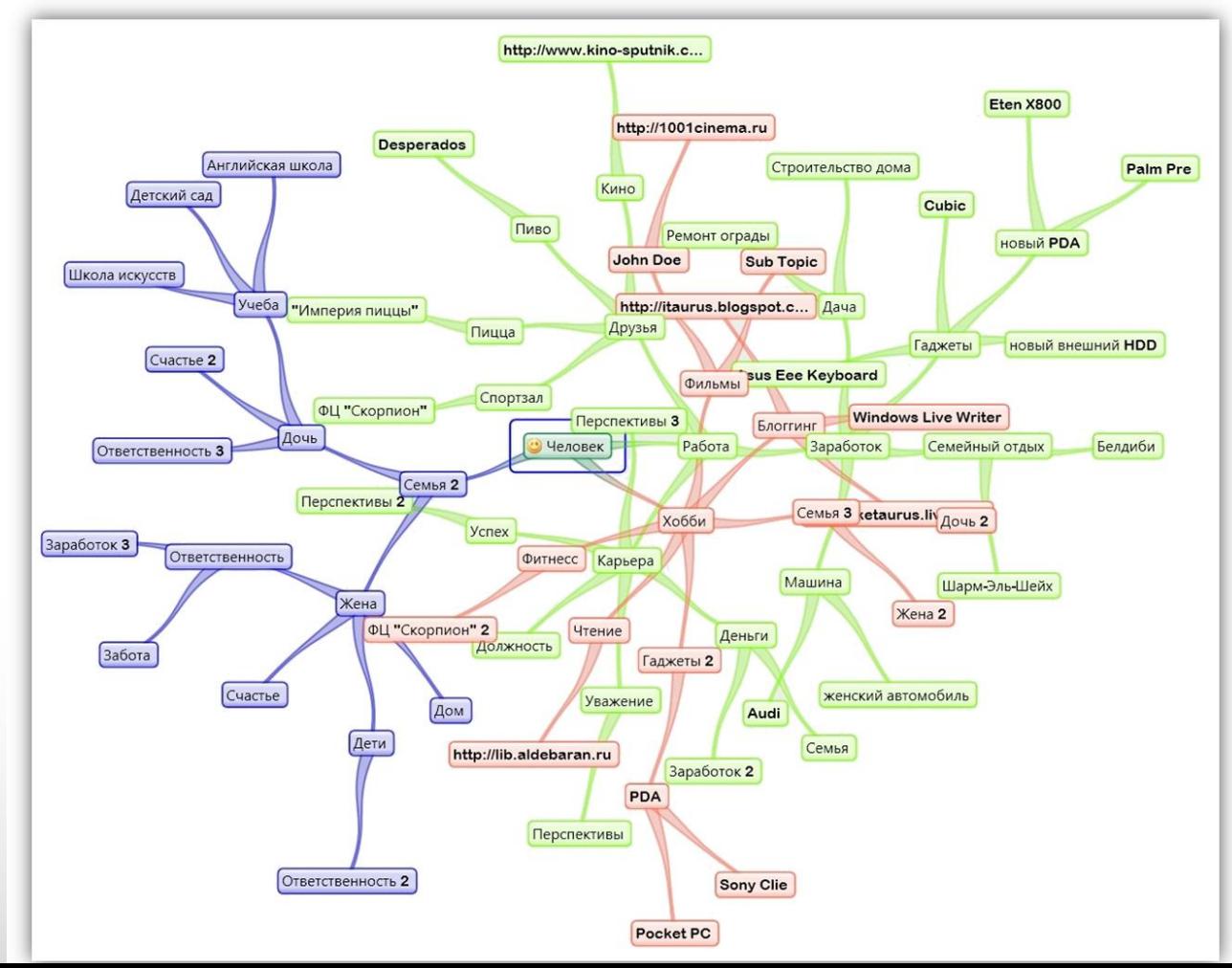

# **Радиантное мышление**

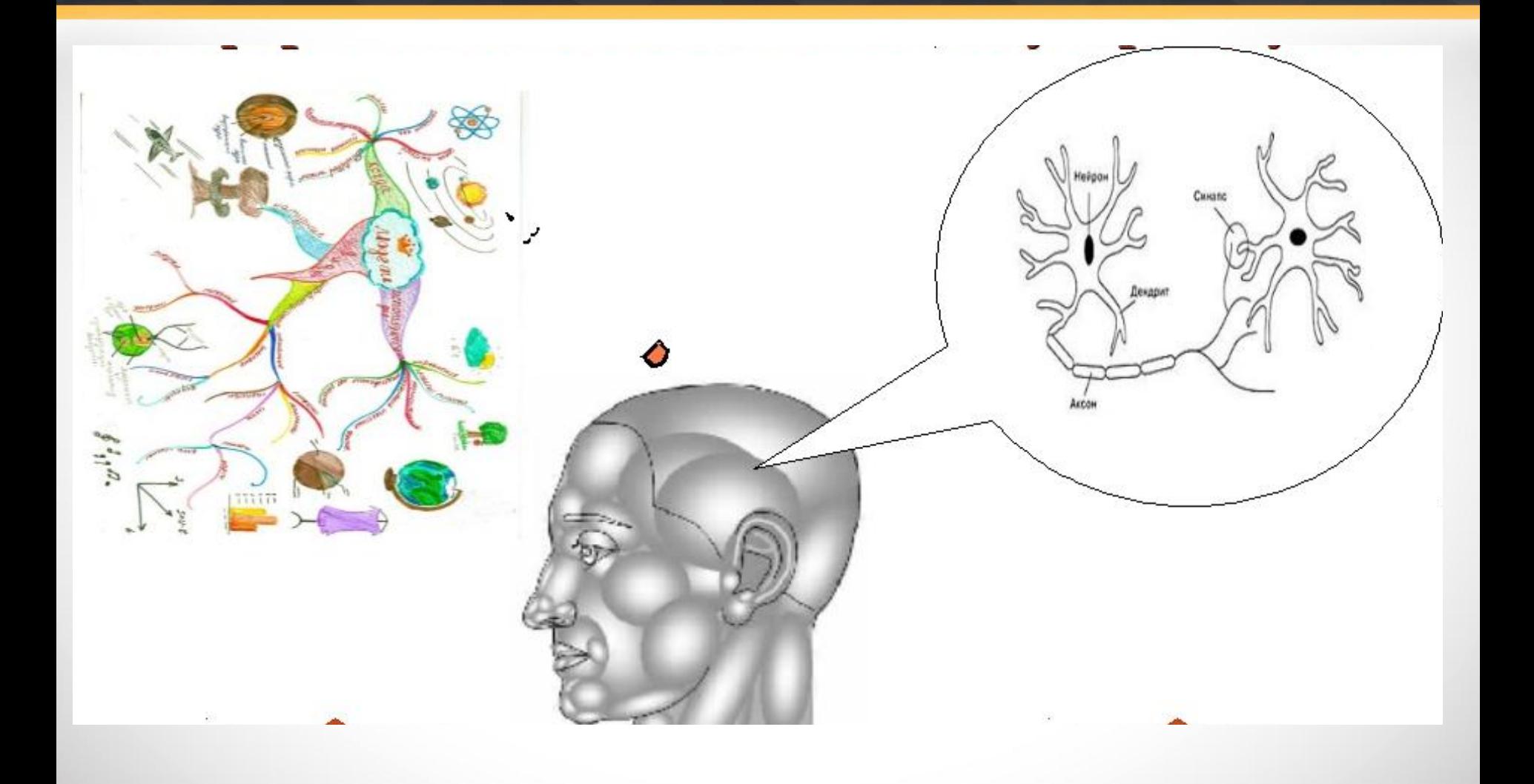

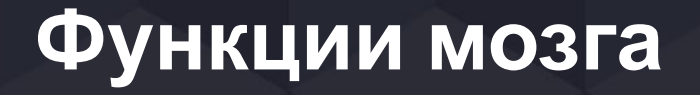

#### **В процессе работы с новой информацией мозг выполняет 5 взаимодополняющих функций**

- ❖ *Ввод* (восприятие)
- ❖ *Сохранение* (удержание)
- ❖ *Анализ* (обработка) информации
- ❖ *Вывод* (передача) информации .
- ❖ *Управление*

#### Супермышление

# Тони Бьюзен (Tony Buzan)

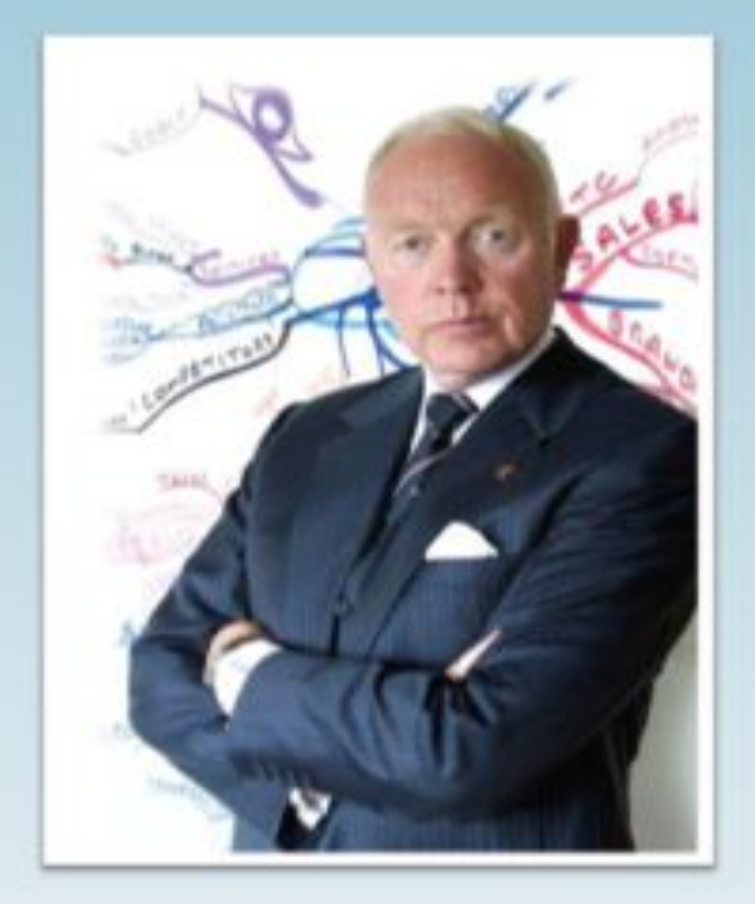

психолог, автор методики запоминания, творчества и организации мышления -«карты ума (памяти)»  $(mind$  maps).

Автор и соавтор более 100 книг.

# **Смысл и преимущества** Миничественно

**Смысл** использования Mind Map можно обозначить как и весь потенциал для:

- активизации мышления через визуализацию
- организации мышления через структурирование информации
- организации мышления для быстрого запоминания
- организация коллективной работы

Главные **преимущества** ментальных карт:

- возможность охватить картину в целом
- возможность упорядоченно отобразить все свои мысли

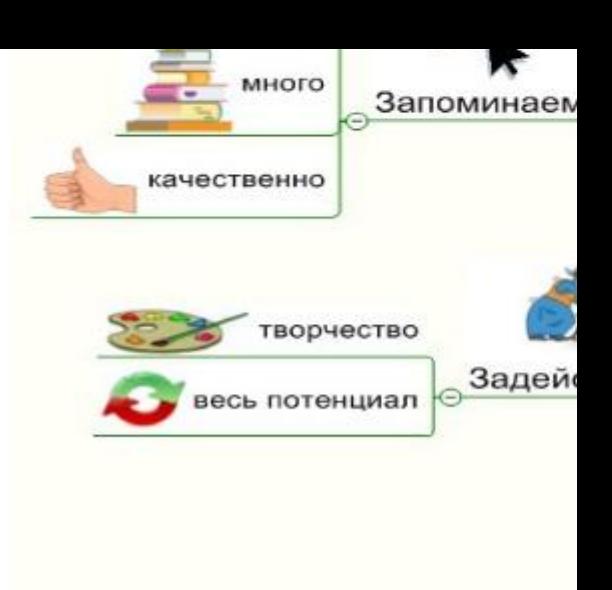

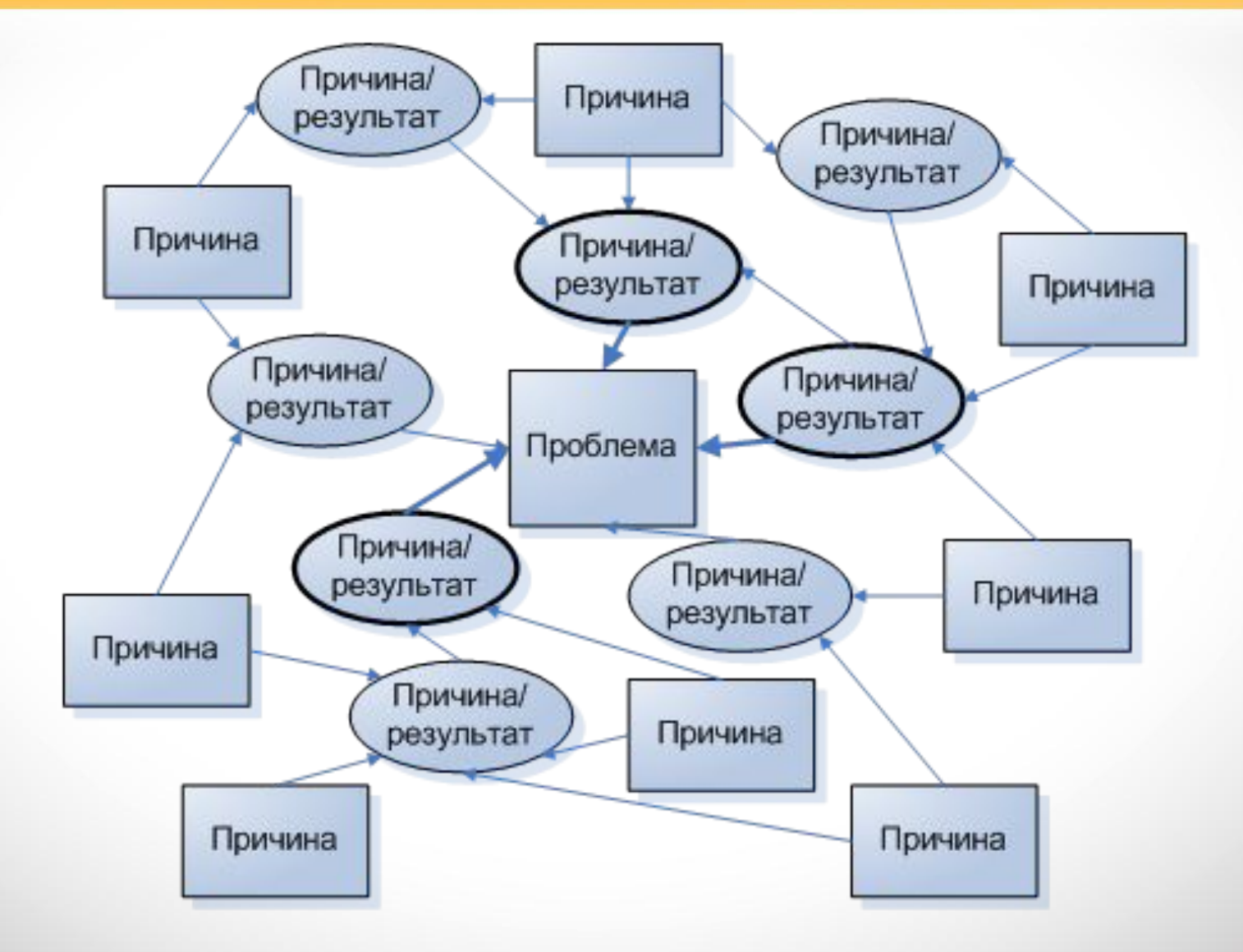

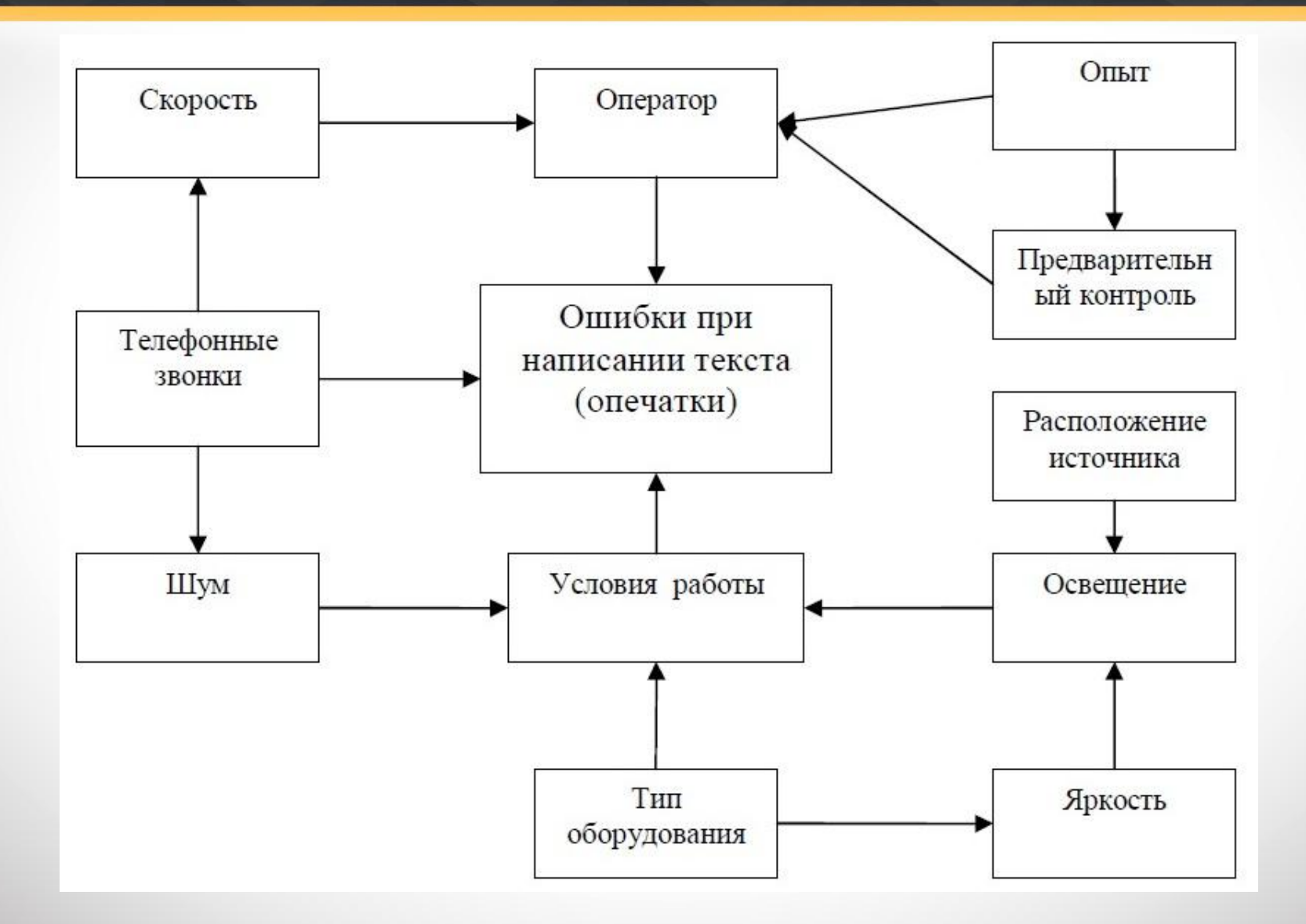

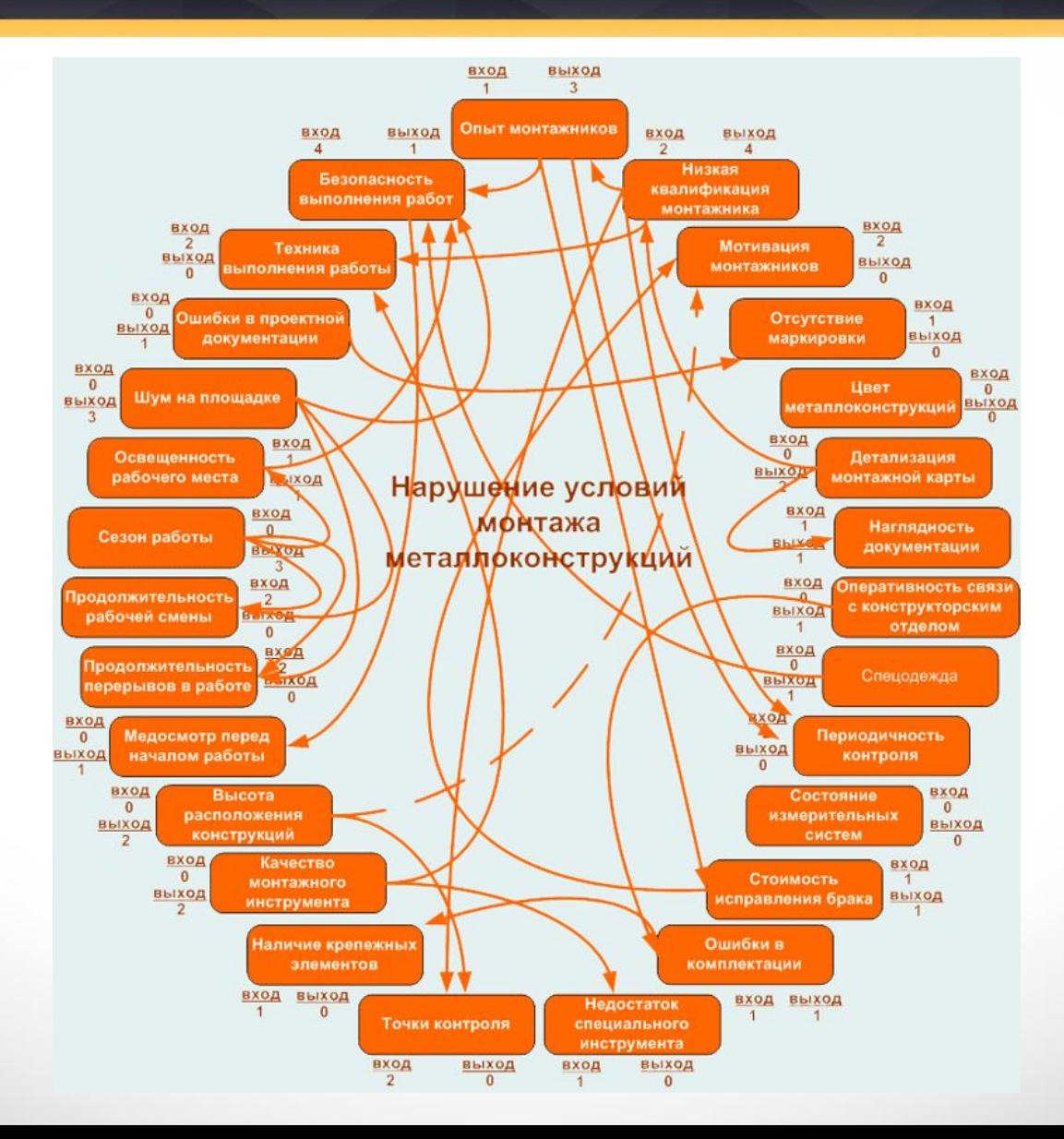

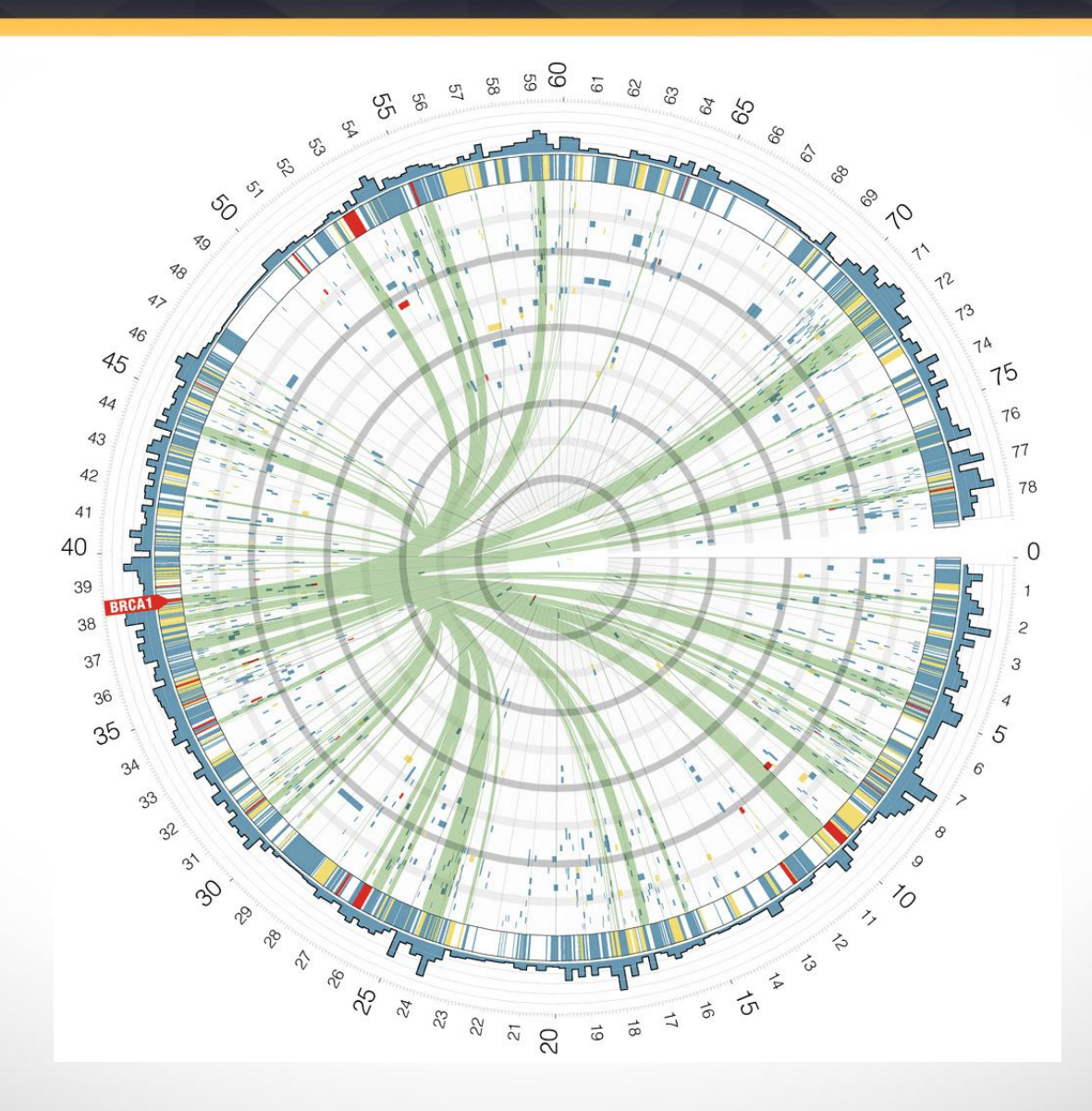

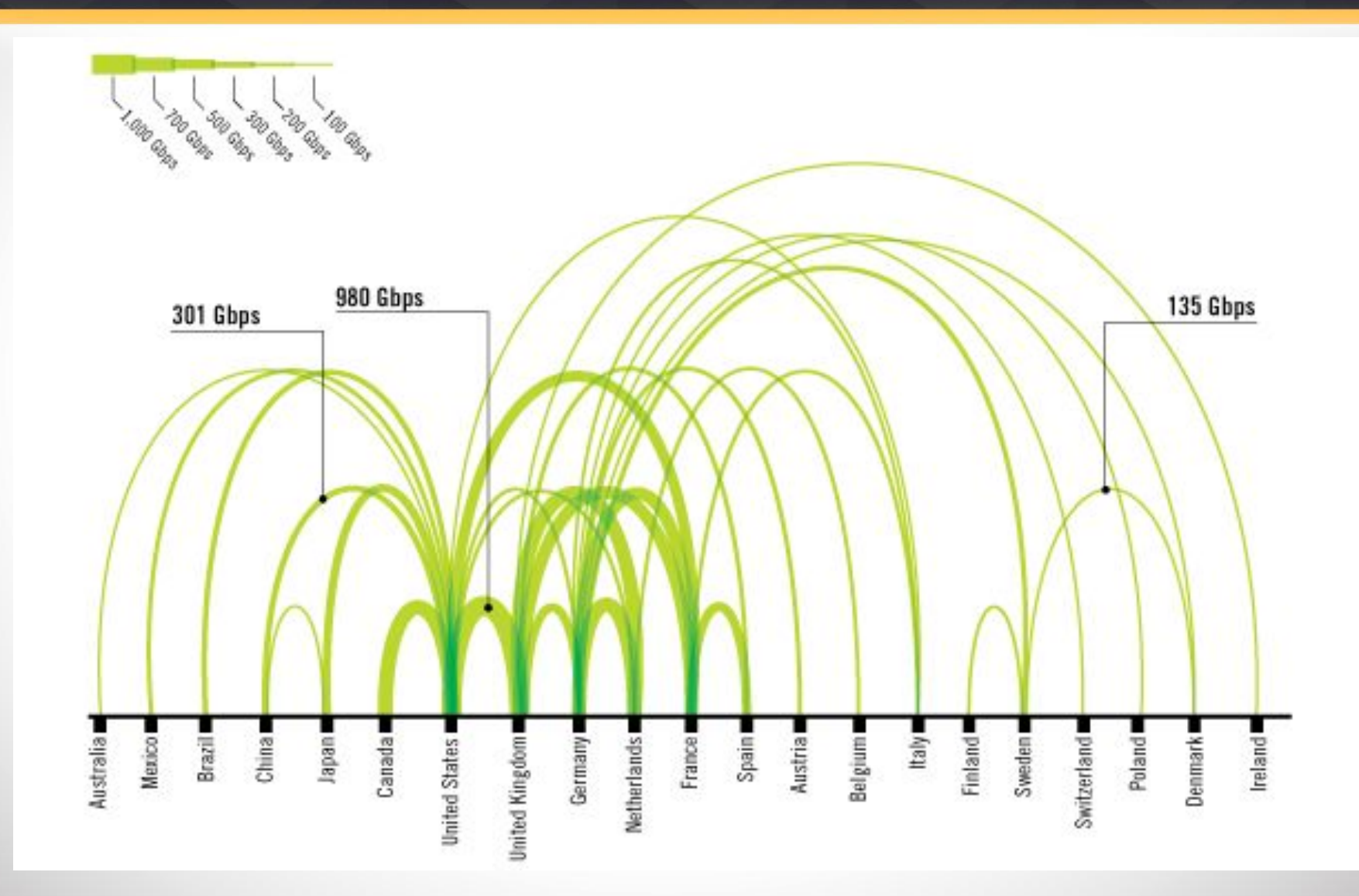

# **Принципы MIND MAP**

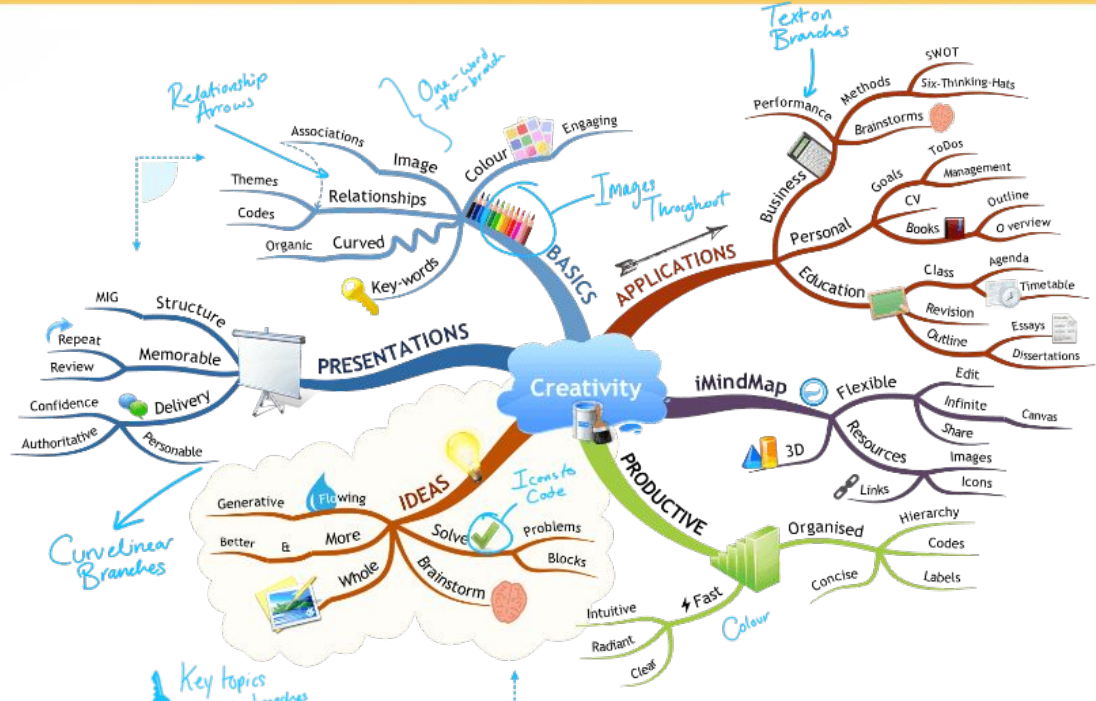

- 1. Главная тема помещается в центре листа
- 2. Вместо фраз записываются только ключевые слова, несущие основную смысловую нагрузку
- 3. Слова помещаются на веточках, которые отходят от центра (главной темы) к периферии
- 4. К основным веткам добавляются картинки : к главным веткам и центральной теме они обязательны.

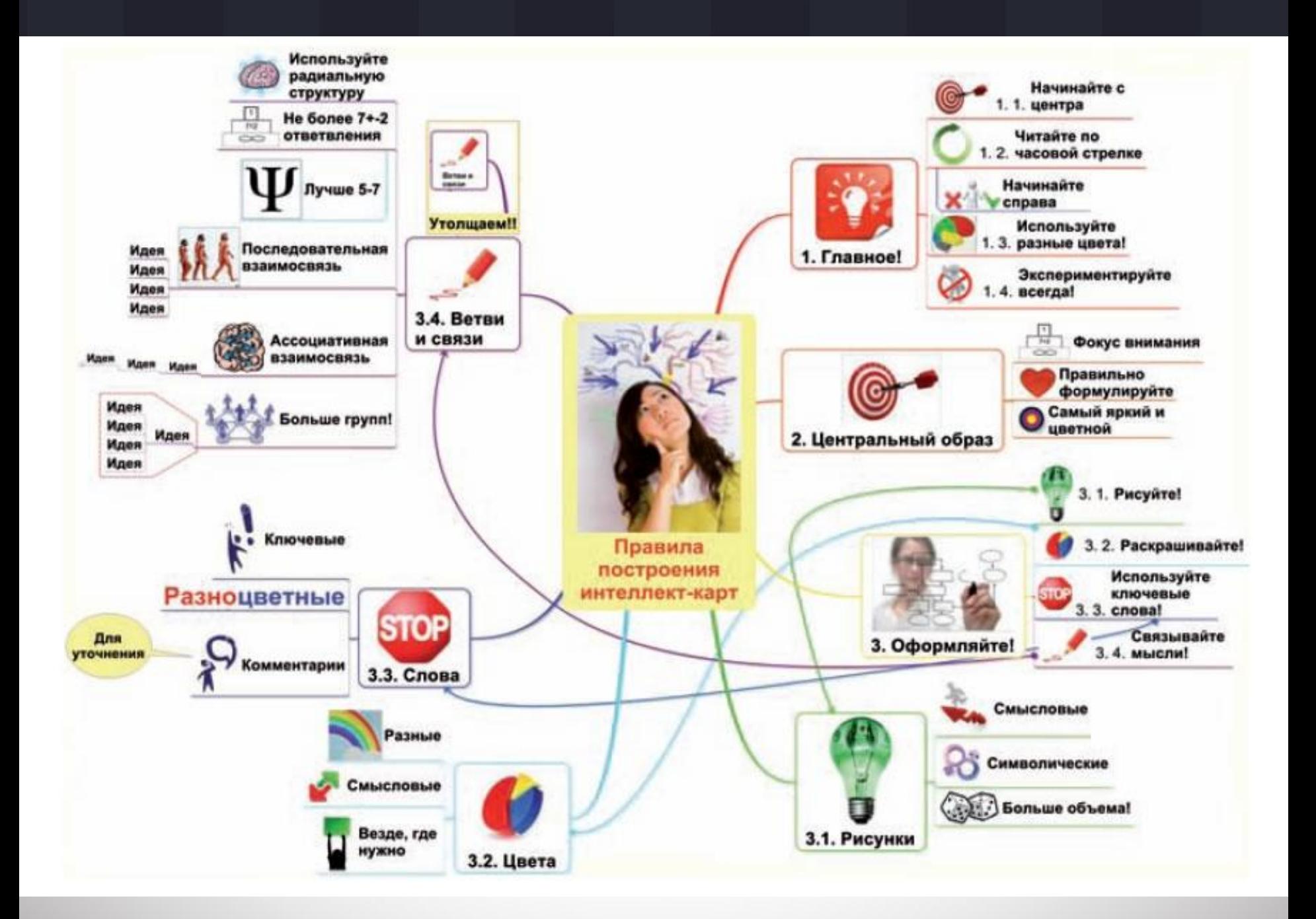

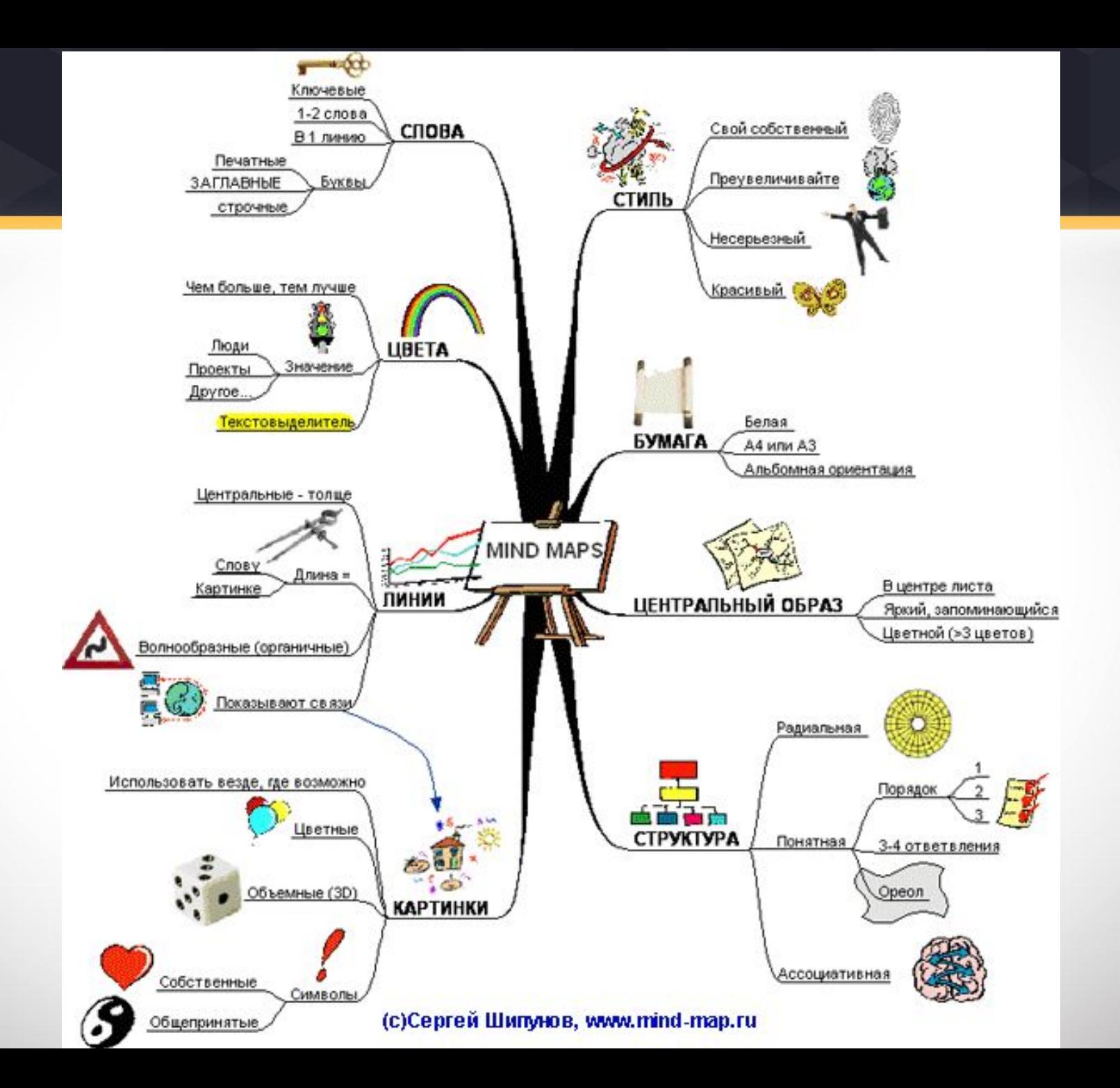

*В личной жизни* возможно применять их для самоанализа, поиска выхода из сложных жизненных ситуаций, написания *резюме*, ведения дневника, планирования семейного бюджета, учебы и даже для сочинения сказок для своего ребенка.

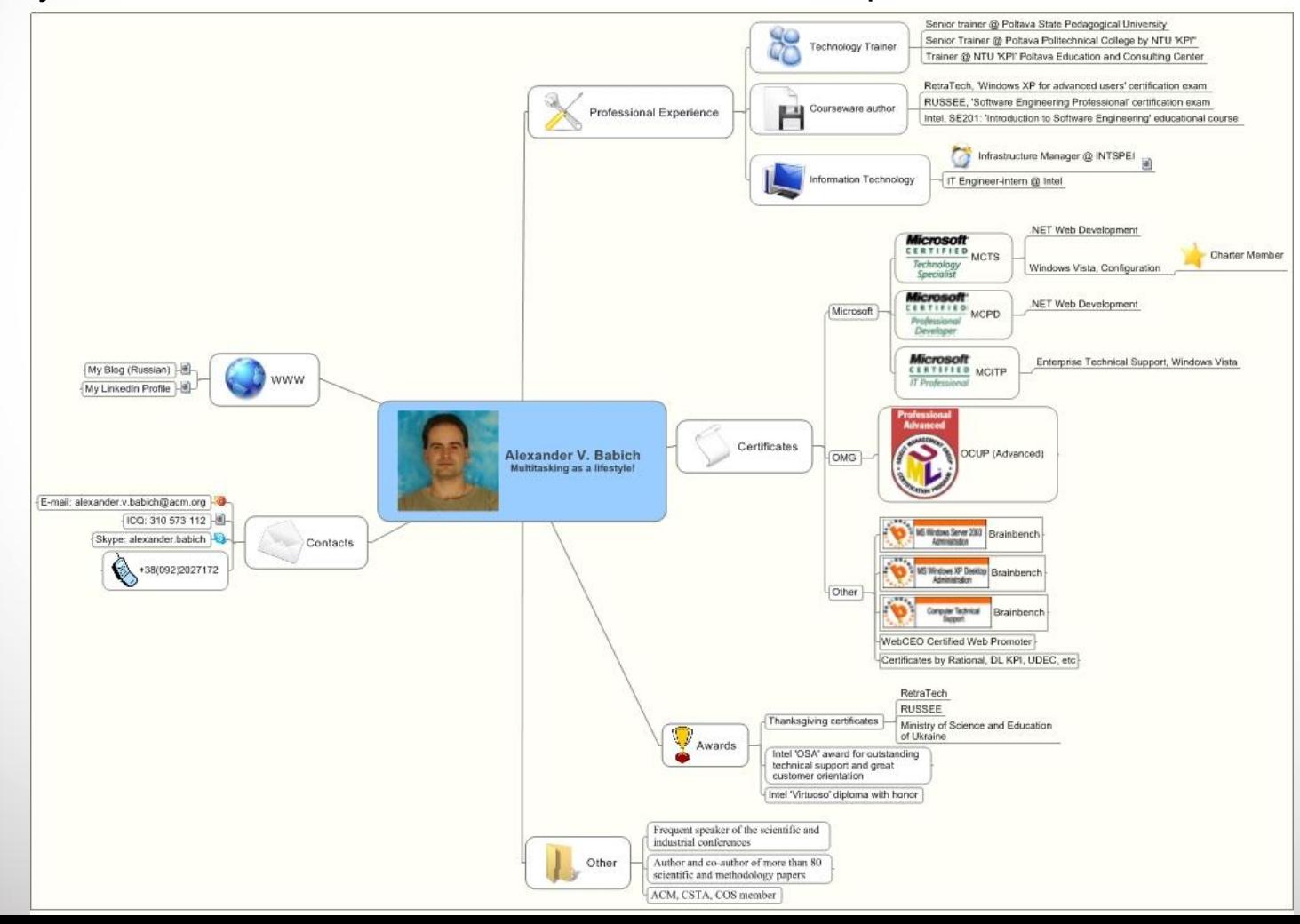

*Преподаватели* могут извлечь выгоды из применения mind *mapping*'а для разработки планов лекций, статей, публичных выступлений, составления конспектов лекций и первоисточников, использования самих "ментальных карт" в качестве учебных материалов. Конспект по некоторой теме вполне может быть представлен в виде, предписанном вот этим шаблоном:

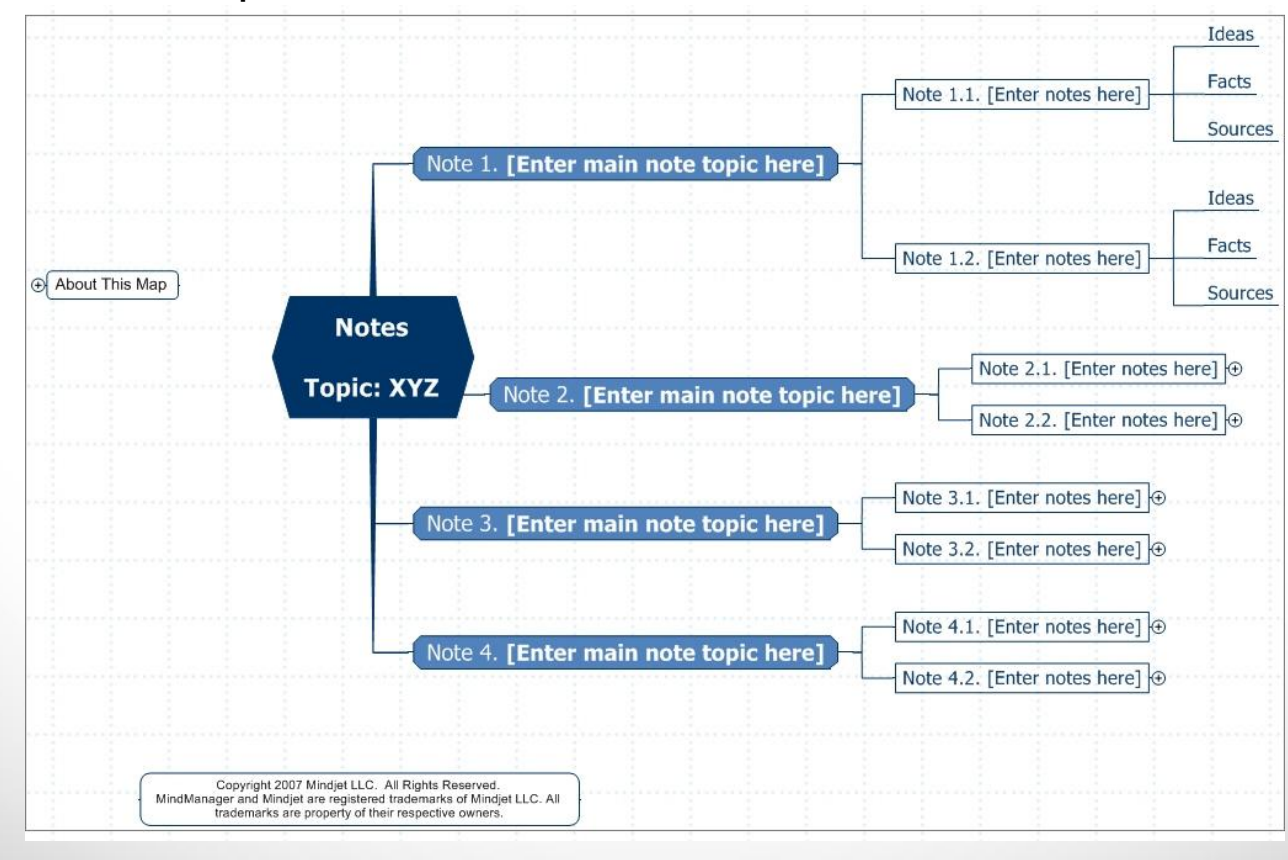

*Менеджеры* могут применять "ментальные карты" для принятия решений и документирования результатов совещаний, подготовки к презентациям и публичным выступлениям, управления проектами и своим временем, распределения задач. Многие бизнес-процессы, процедуры и корпоративные политики можно легко и наглядно описать с помощью "ментальных карт".

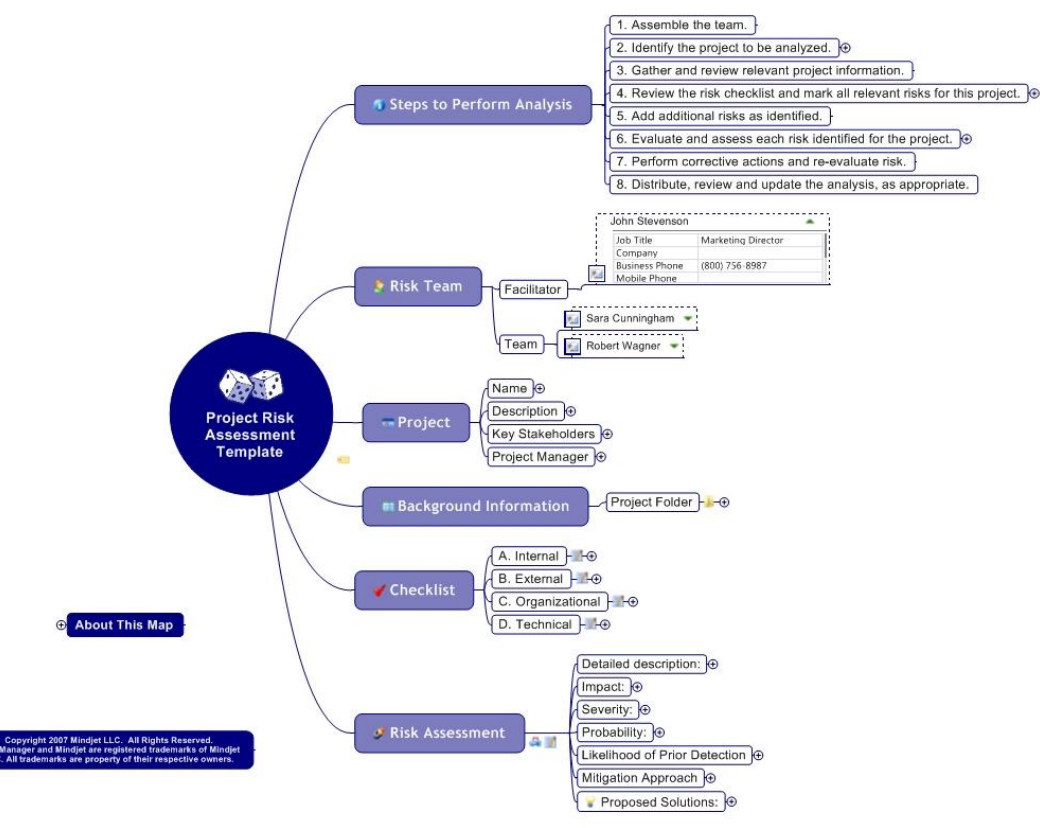

*Разработчики программного обеспечения и веб-дизайнеры* могут планировать с помощью "ментальных карт" структуру веб-сайтов, архитектуру, интерфейс пользователя и реакцию программного обеспечения на действия пользователя. Удобно визуализировать работу службы поддержки пользователей и возможные ответы инженеров поддержки на входящие вопросы. Ниже приводится пример заготовки подобной карты, предназначенной для планирования структуры вебсайта.Order by fax How to order

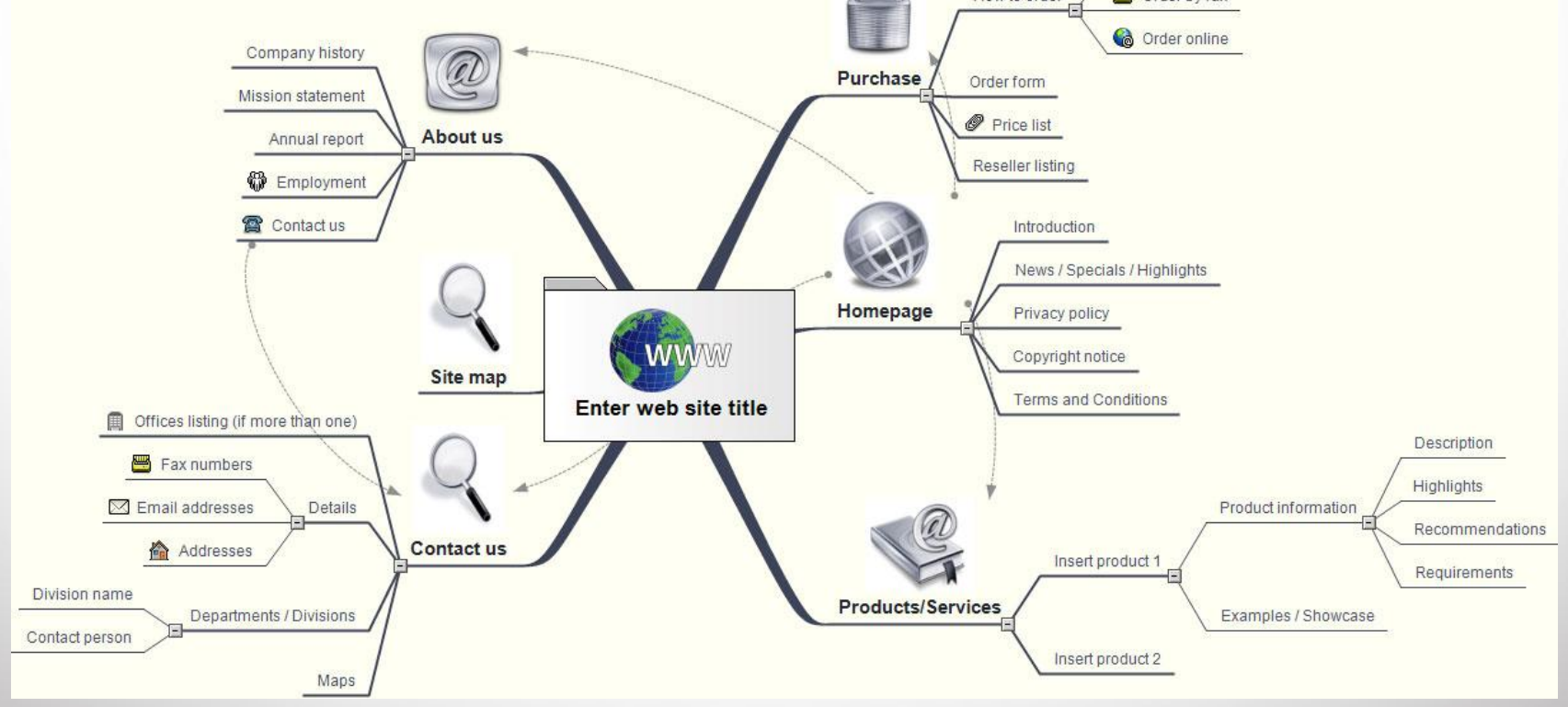

# Онлайн сервисы по созданию Mind Maps

#### www.mindomo.com - приятный интерфейс, мало возможностей бесплатного

#### аккаунта

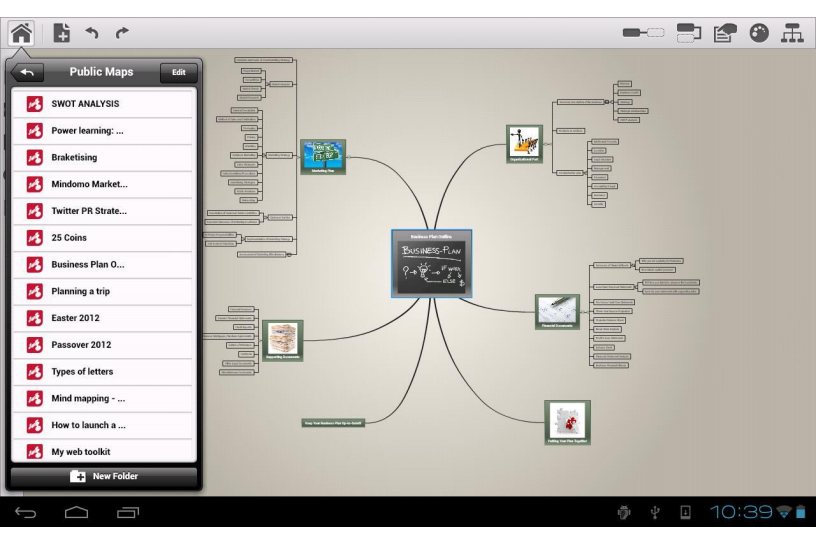

#### www.mindmeister.com – возможность добавлять картинки, сложное

#### управление

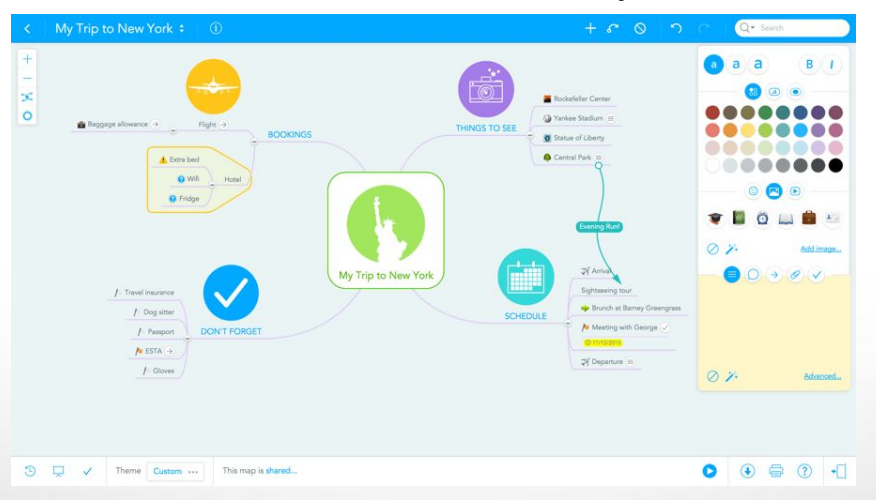

# Онлайн сервисы по созданию Mind Maps

#### www.mindmup.com

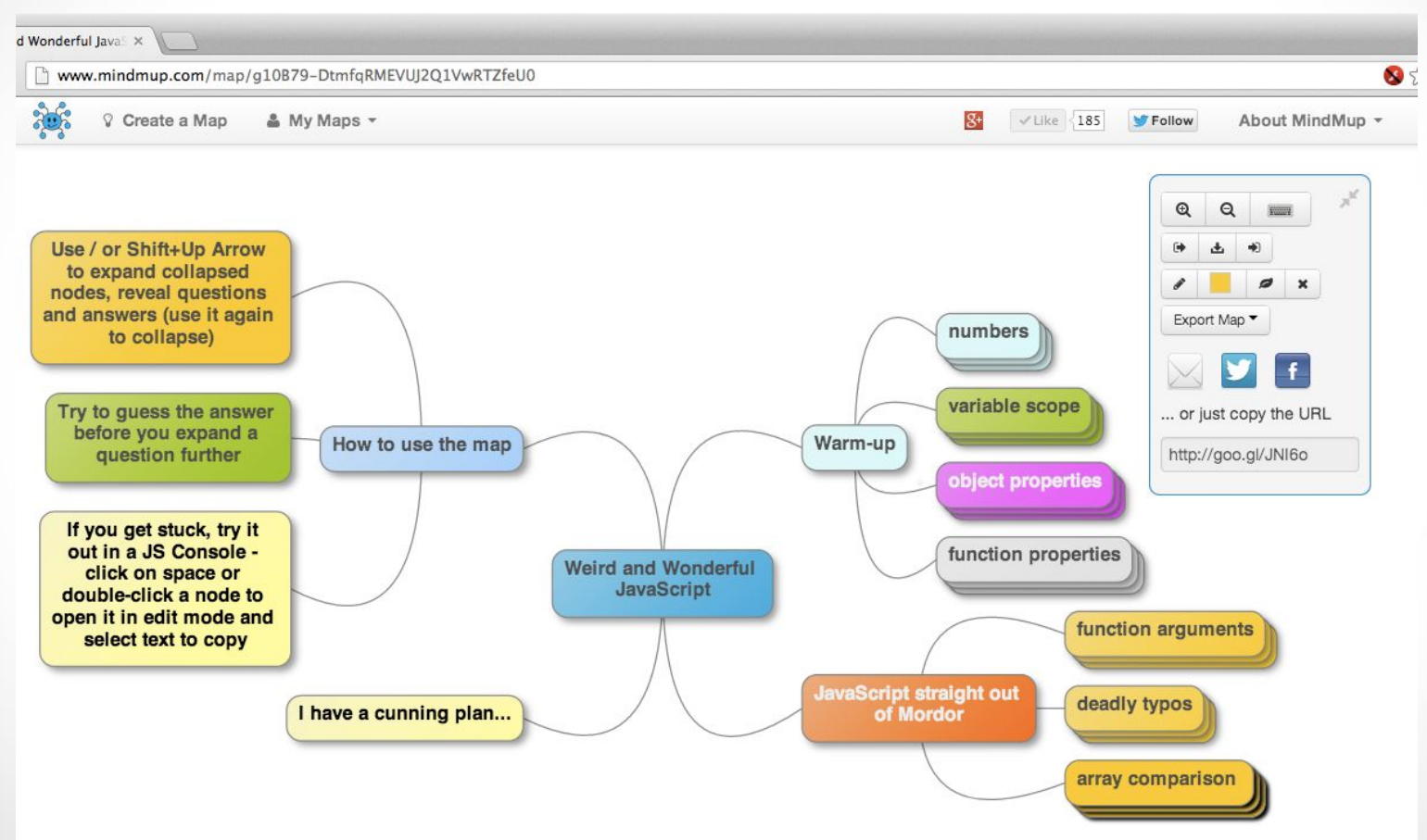

# Онлайн сервисы по созданию Mind Maps

#### xMind – бесплатная программа для создания ментальных карт

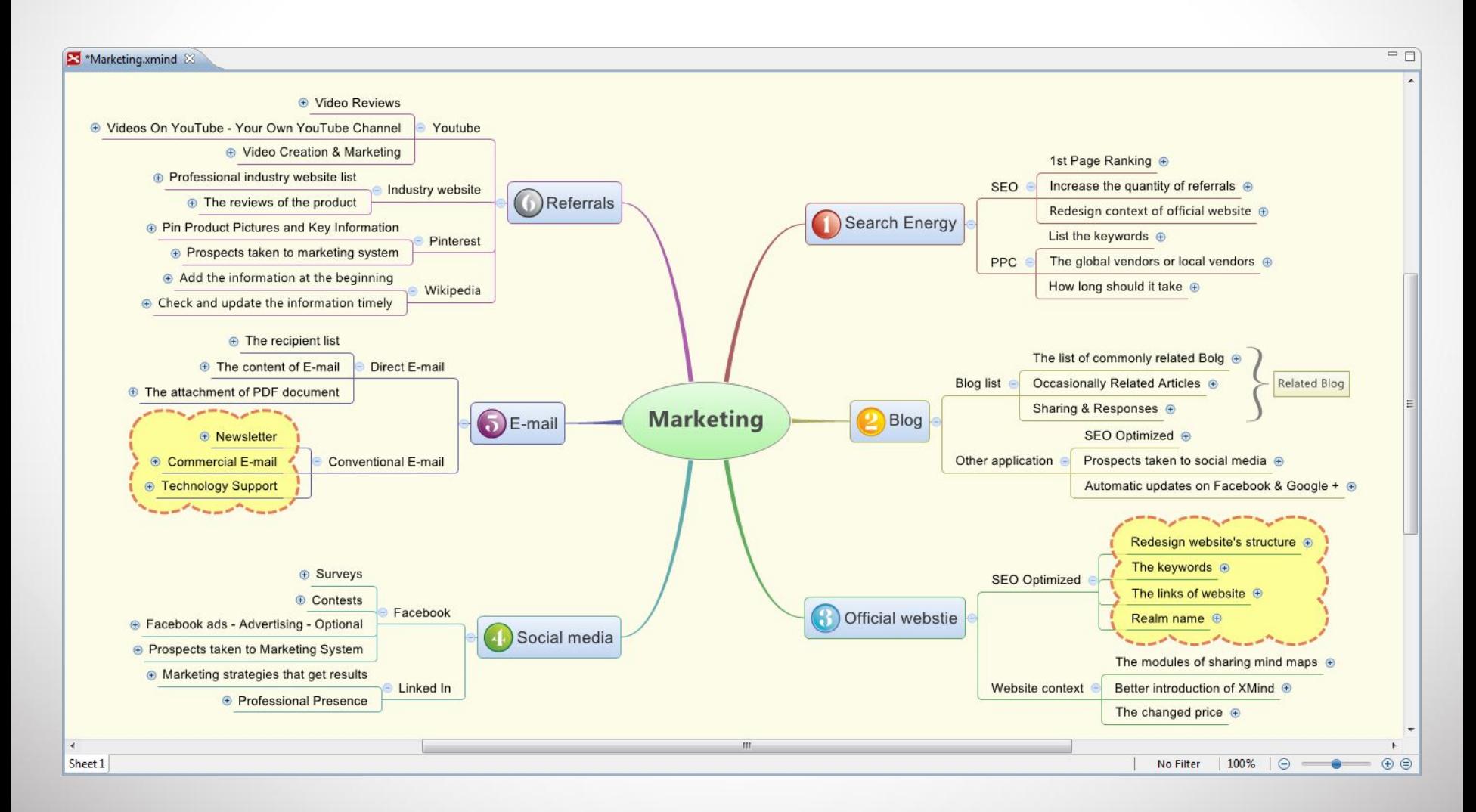

# Выводы

- В основе работы человеческого мозга лежат ассоциации, причем способности мозга к созданию ассоциативных связей превосходят даже его возможности по хранению информации.
- В основе визуального мышления лежат два принципа: ассоциативное мышление и иерархия понятий.
- В процессе работы с новой информацией мозг выполняет пять взаимодополняющих функций: ввод, сохранение, анализ, вывод и управление.
- Любая "ментальная карта" имеет центральный объект и представляет собой целостный визуальный образ.
- Создавая "ментальные карты", мы представляем информацию в виде, наиболее естественном для восприятия нашим мозгом.
- Ментальные карты" применимы в абсолютно любой области человеческой деятельности.

#### **Timeline – линия времени**

Временная шкала представляет собой способ отображения ряда событий в хронологическом порядке. Как правило, это длинна шкала с датами и произошедшими в эти дни ключевыми событиями.

Timeline of World War I

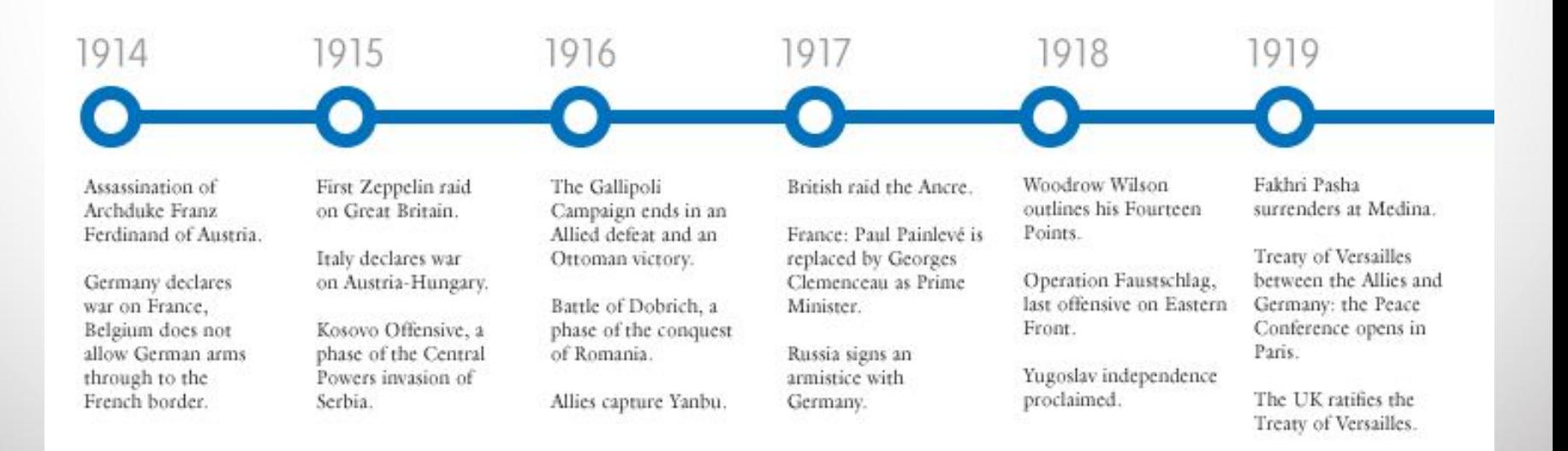

#### **Timeline в инфографике**

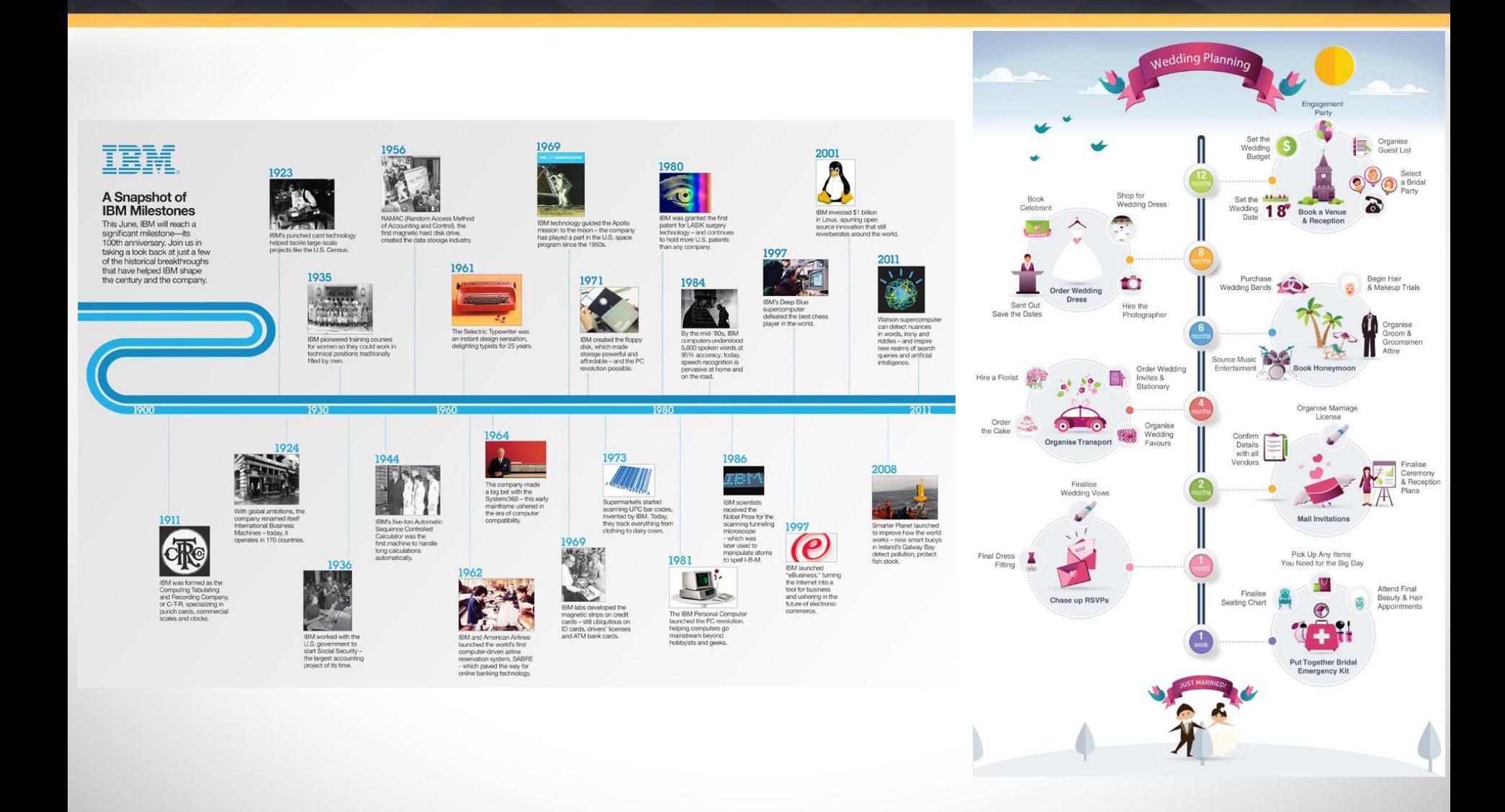

#### **Timeline в инфографике**

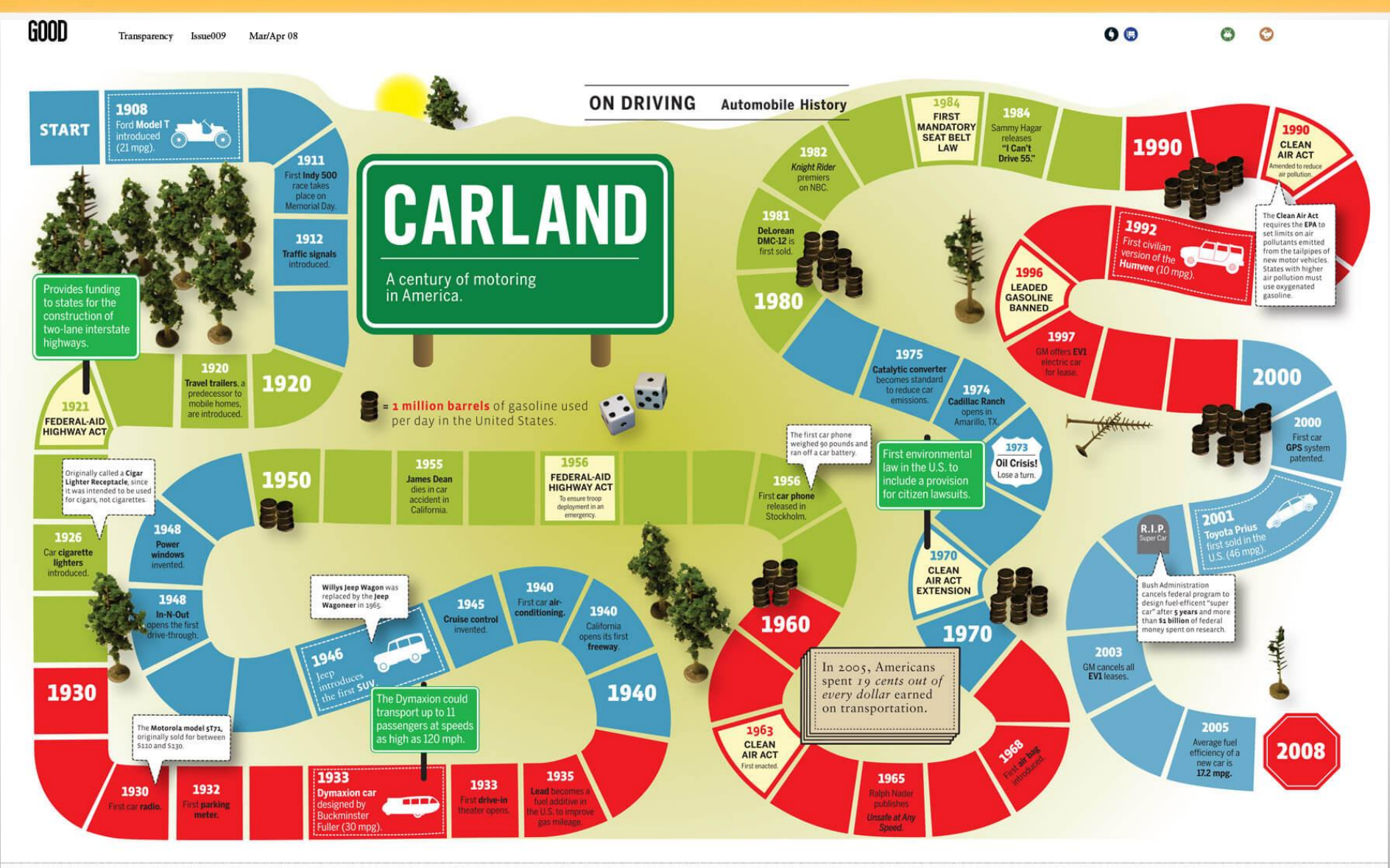

# Онлайн сервисы по созданию TimeLine

#### xMind – бесплатная программа для создания ментальных карт

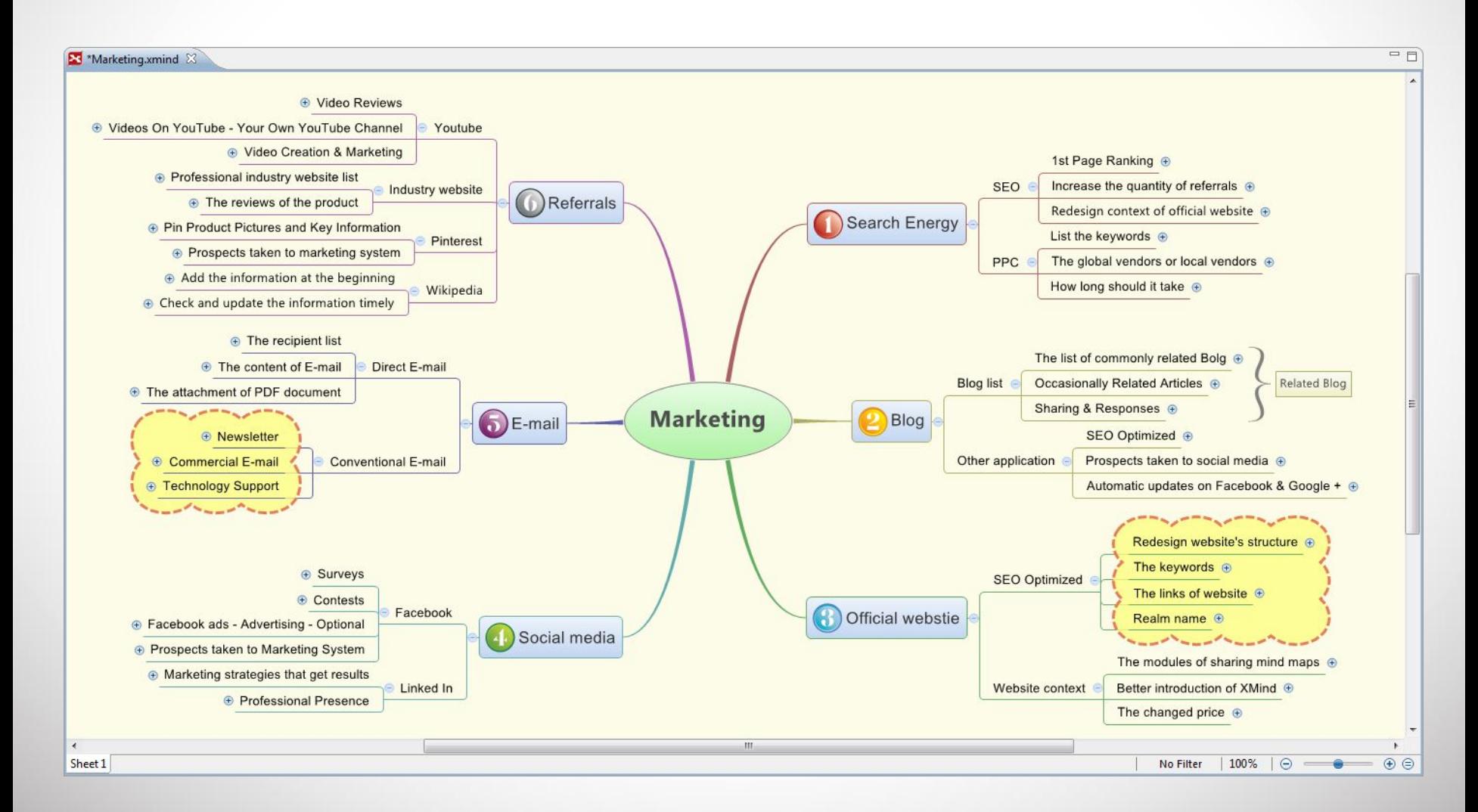

# Сервис для создания инфографики

Easel.ly — приложение дает возможность возможность создавать красивую инфографику онлайн без знаний основ графических

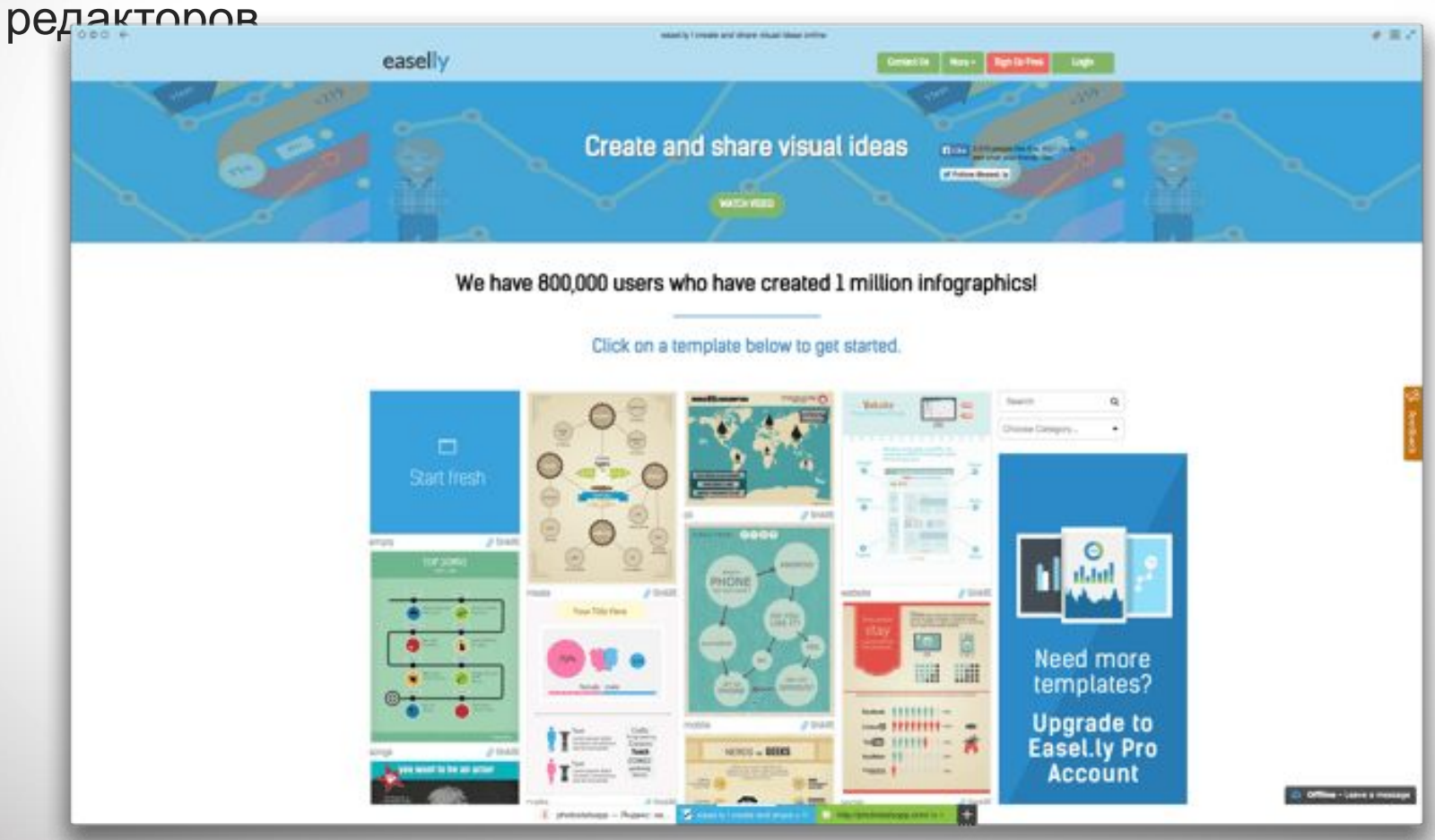

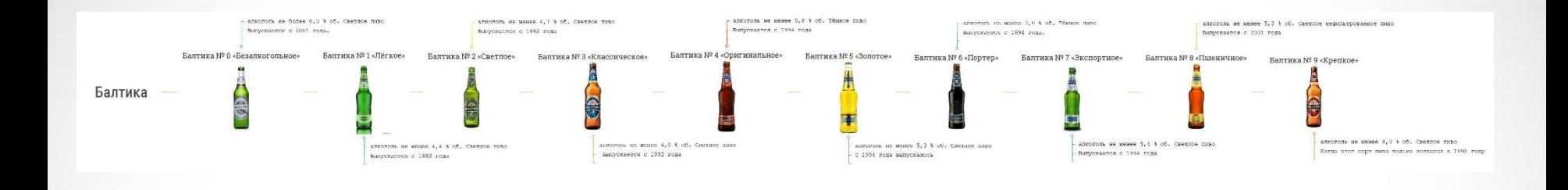

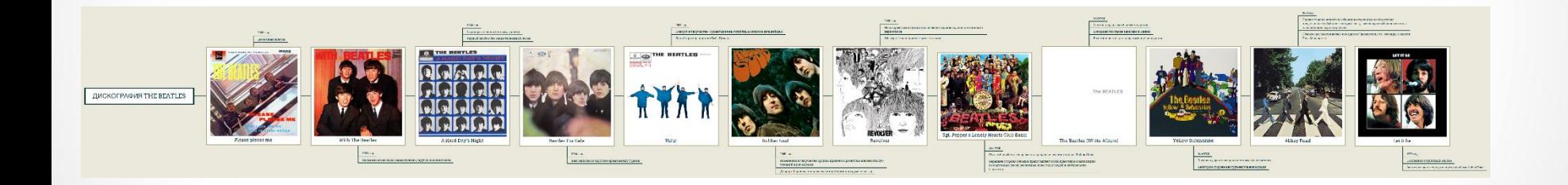

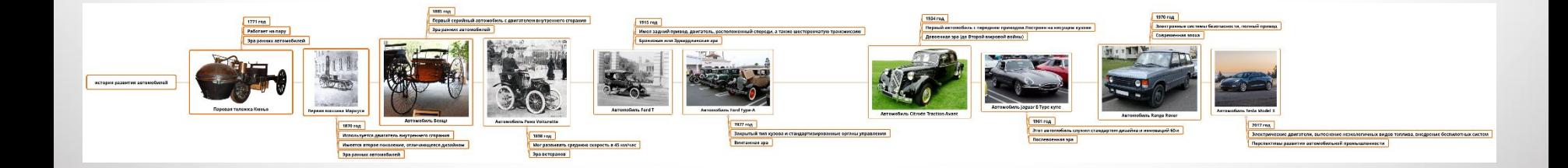

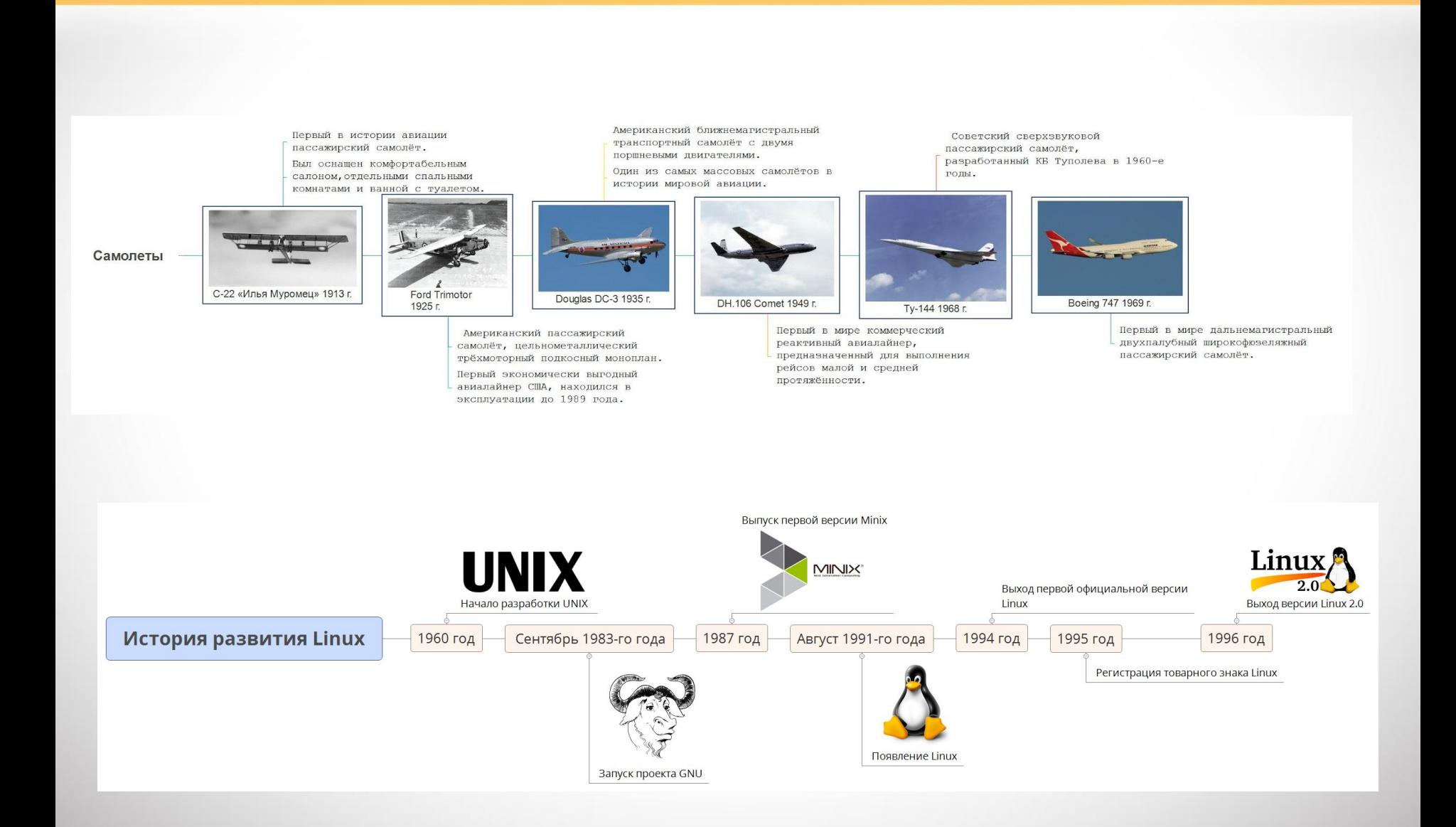

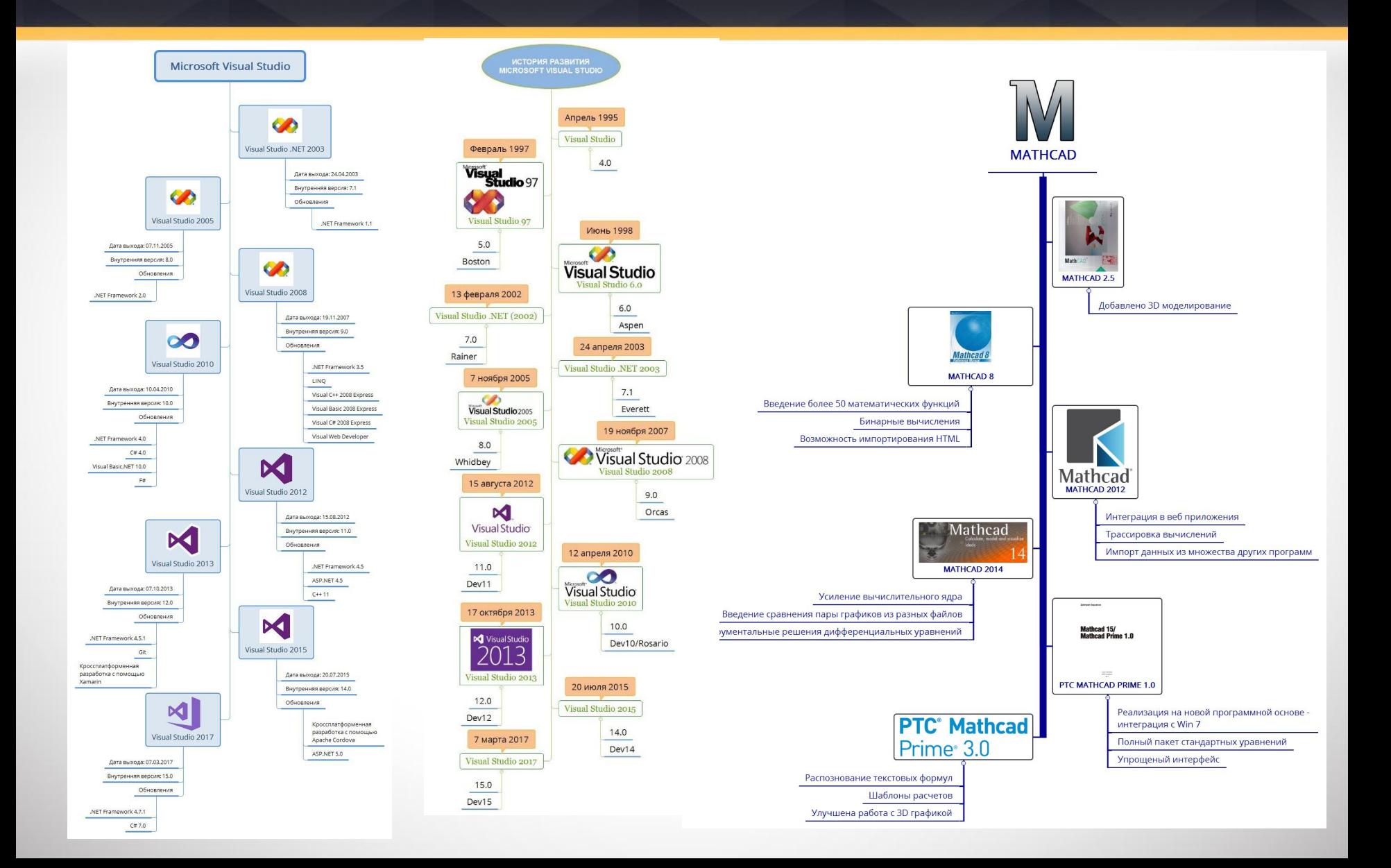

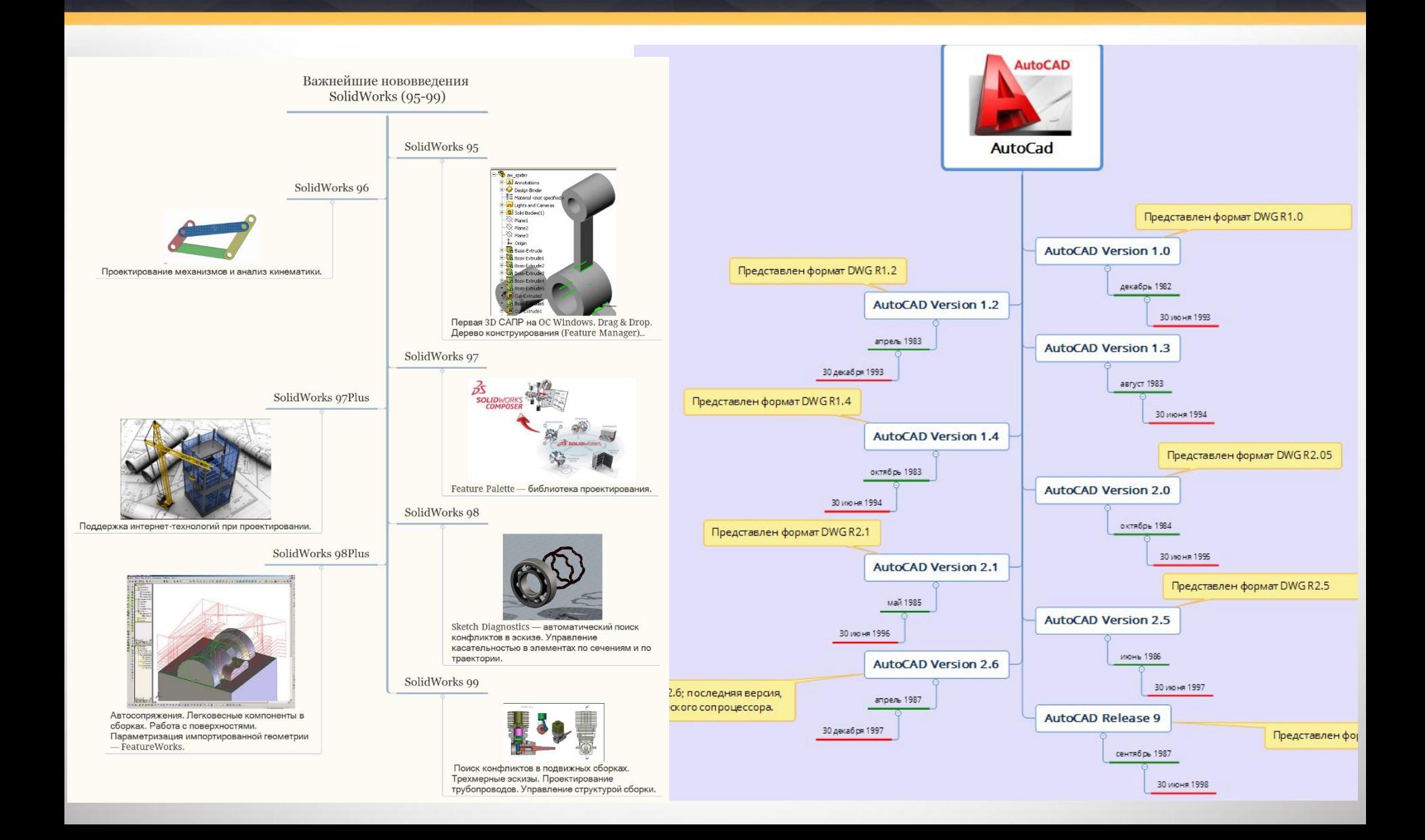

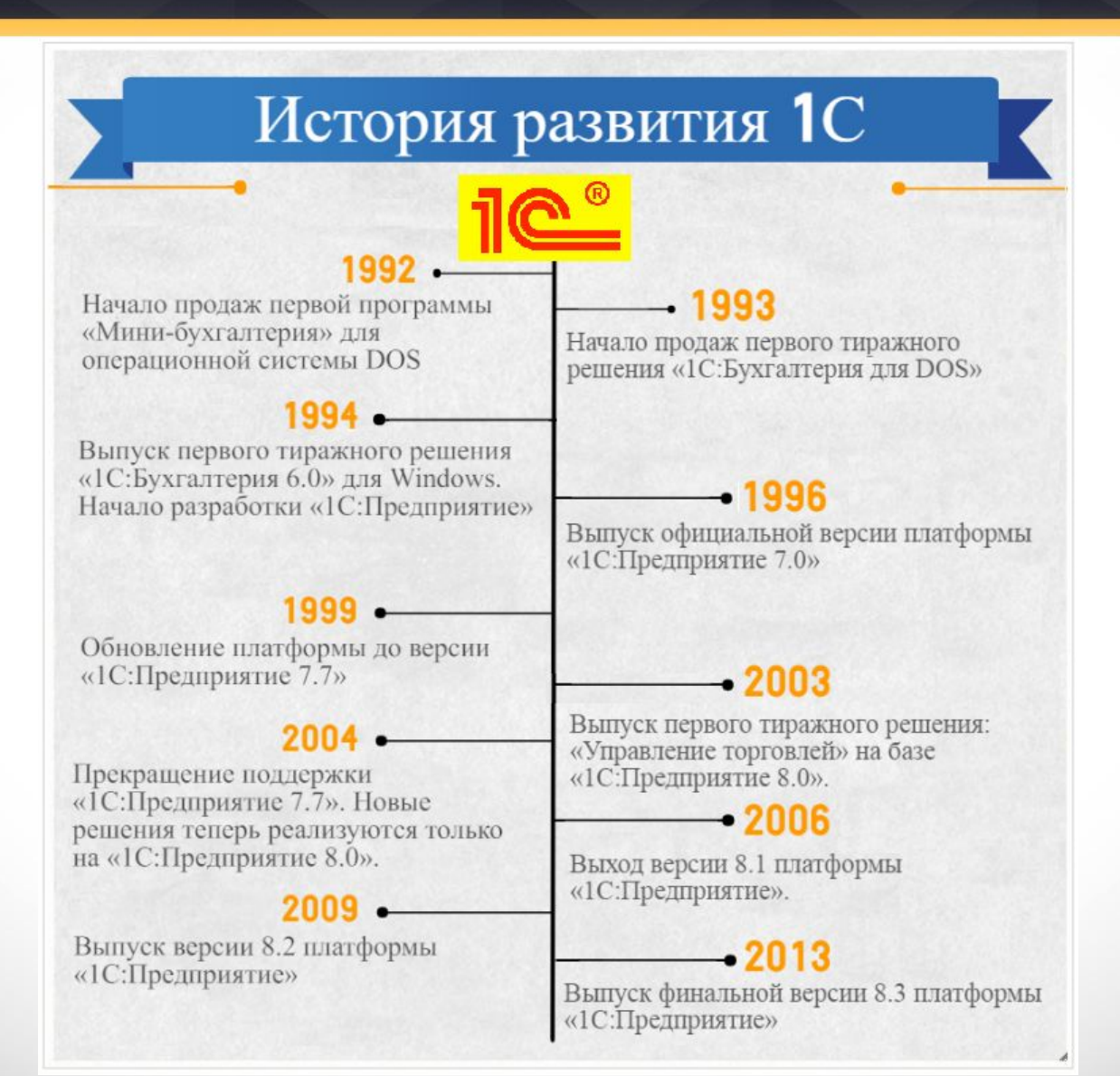

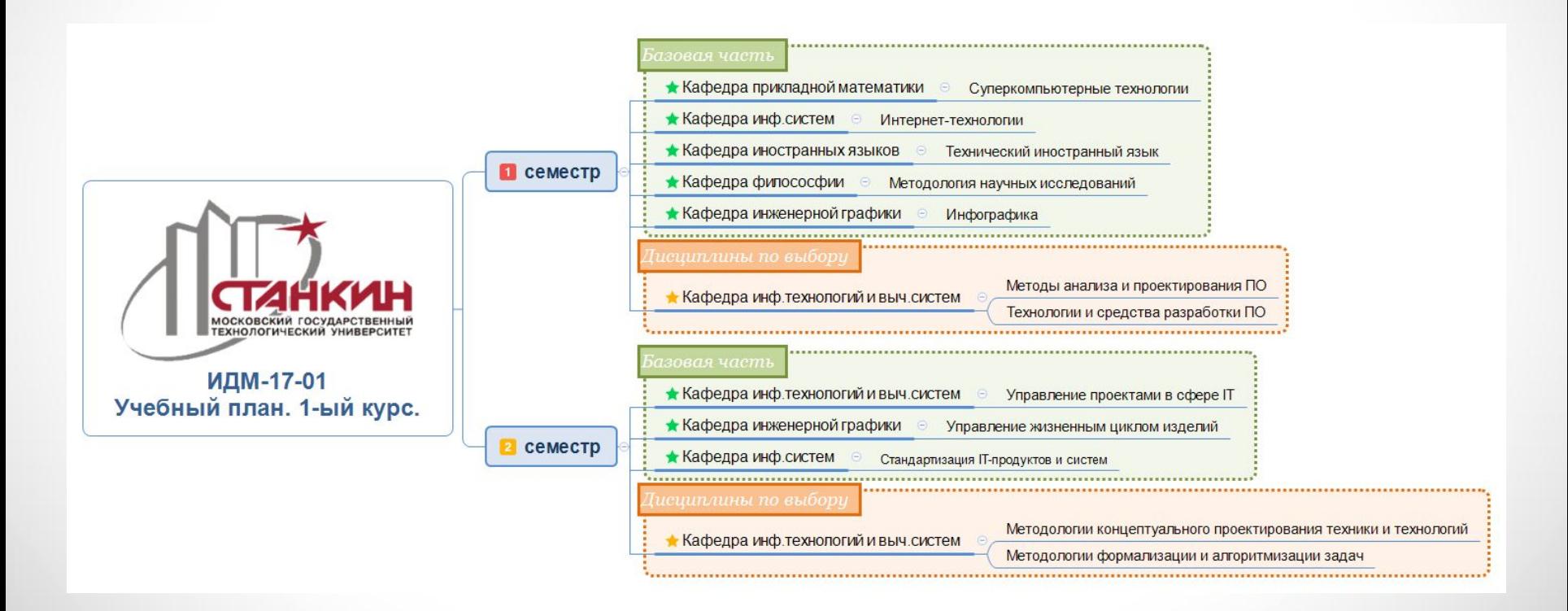

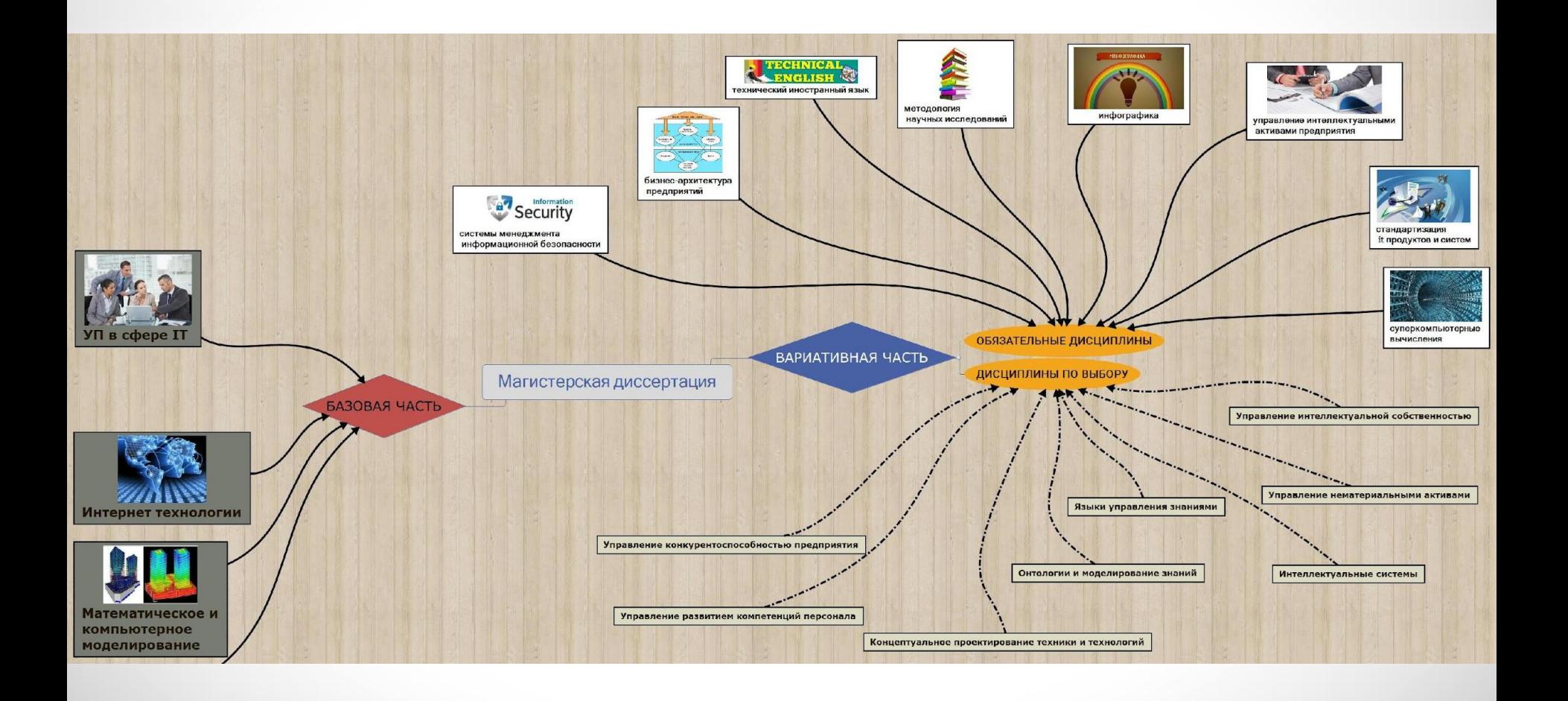

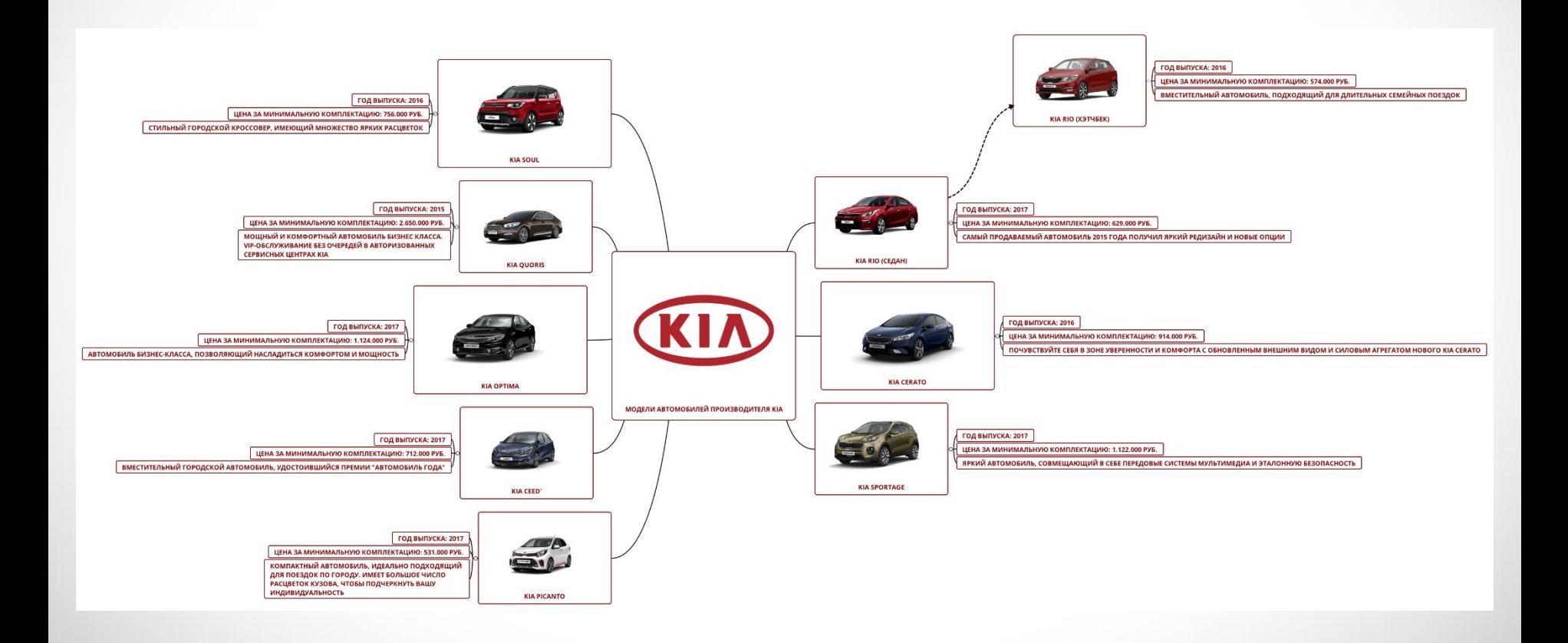

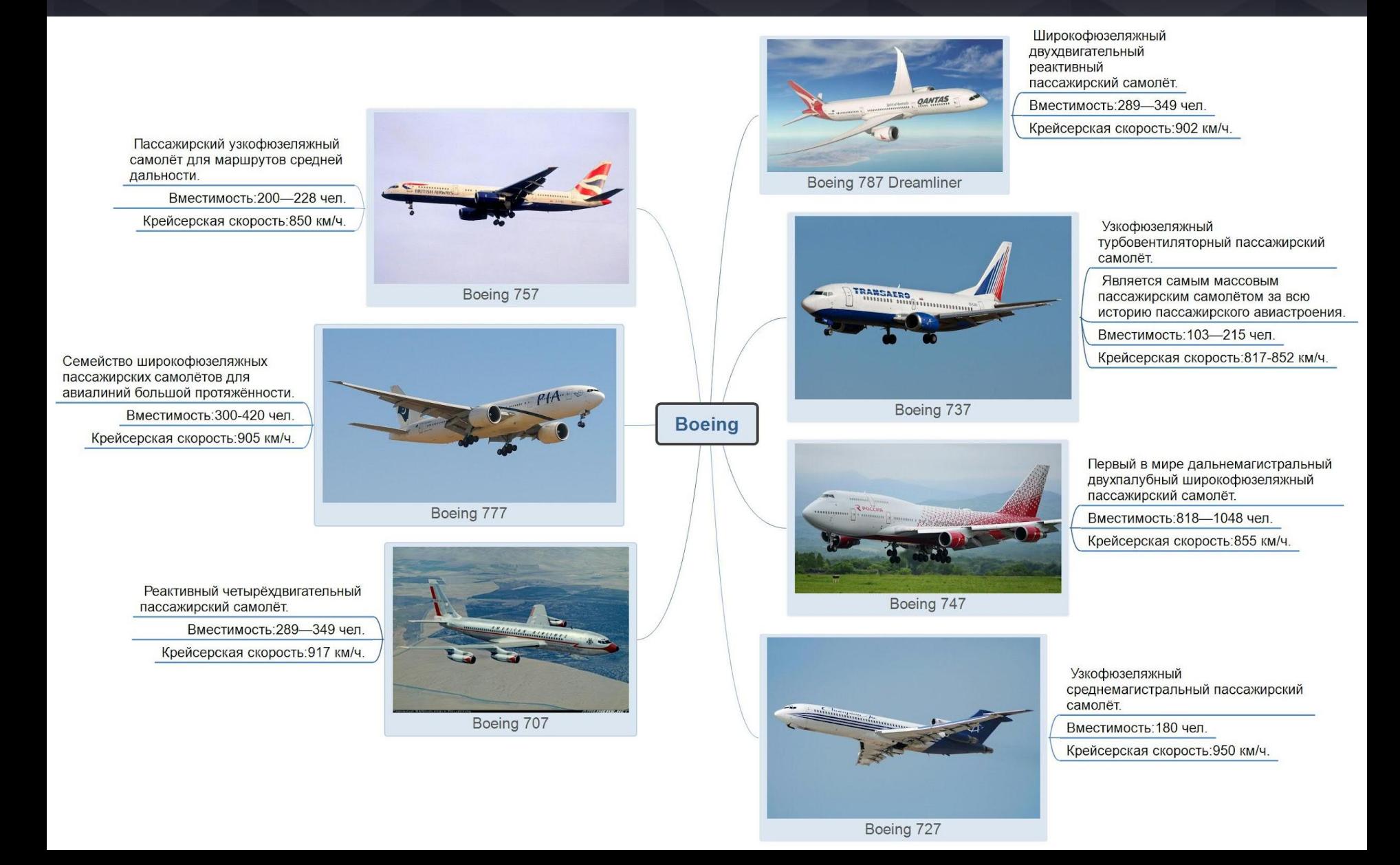

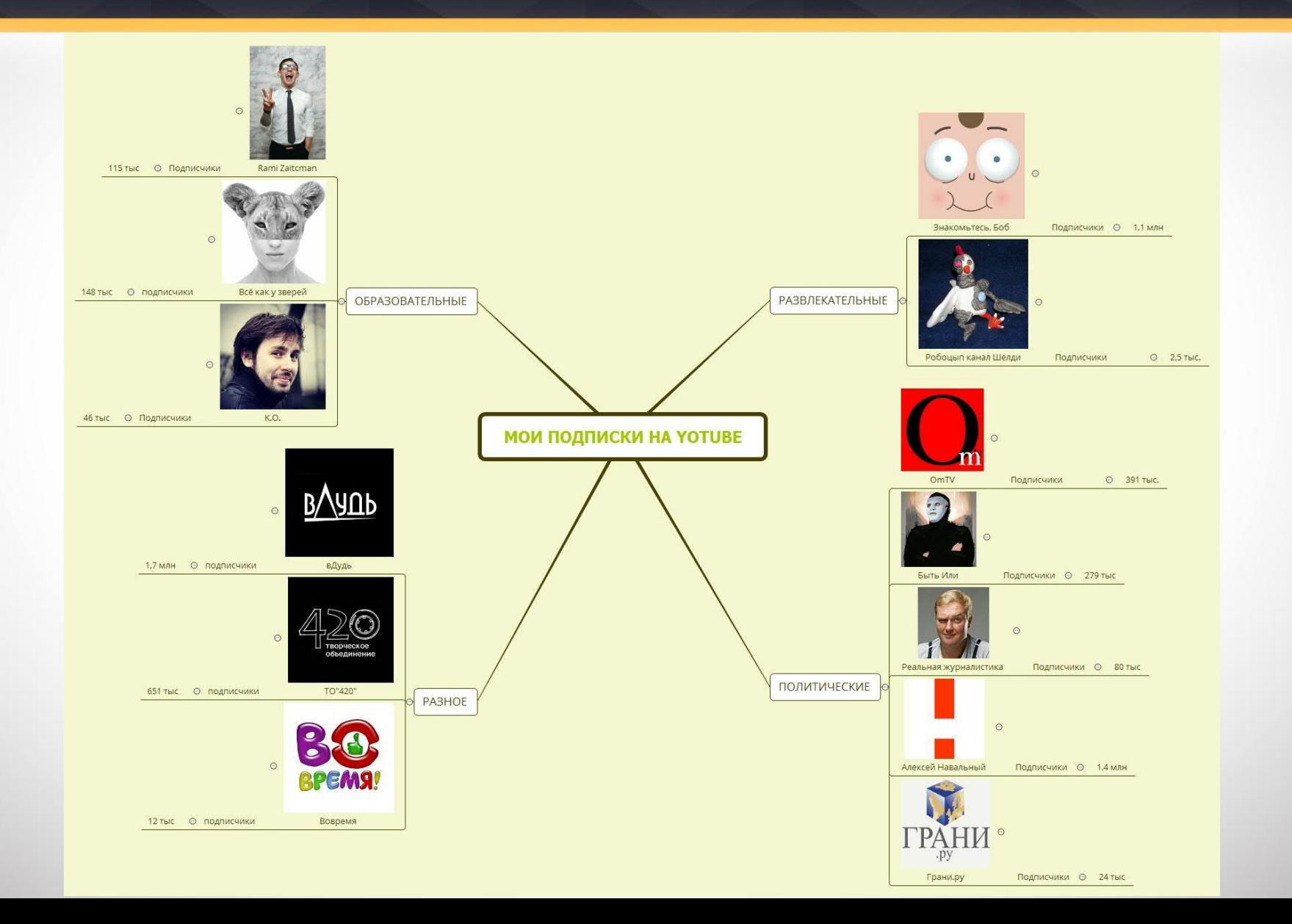

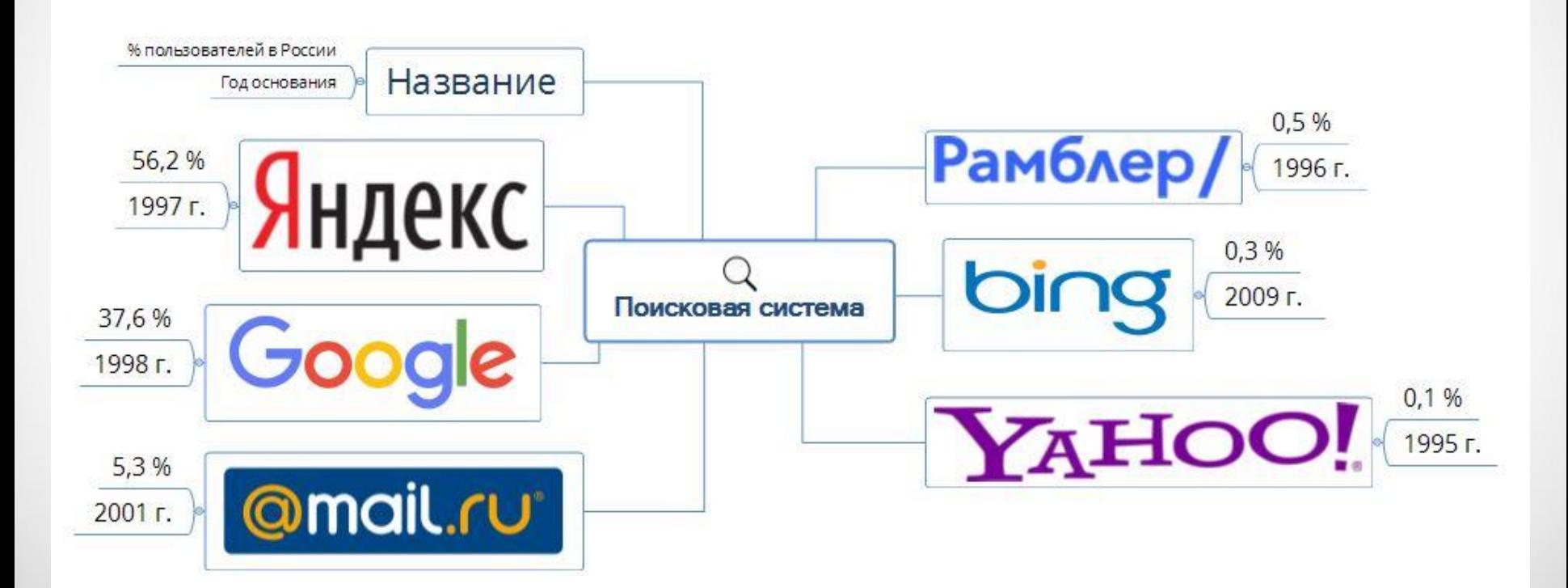

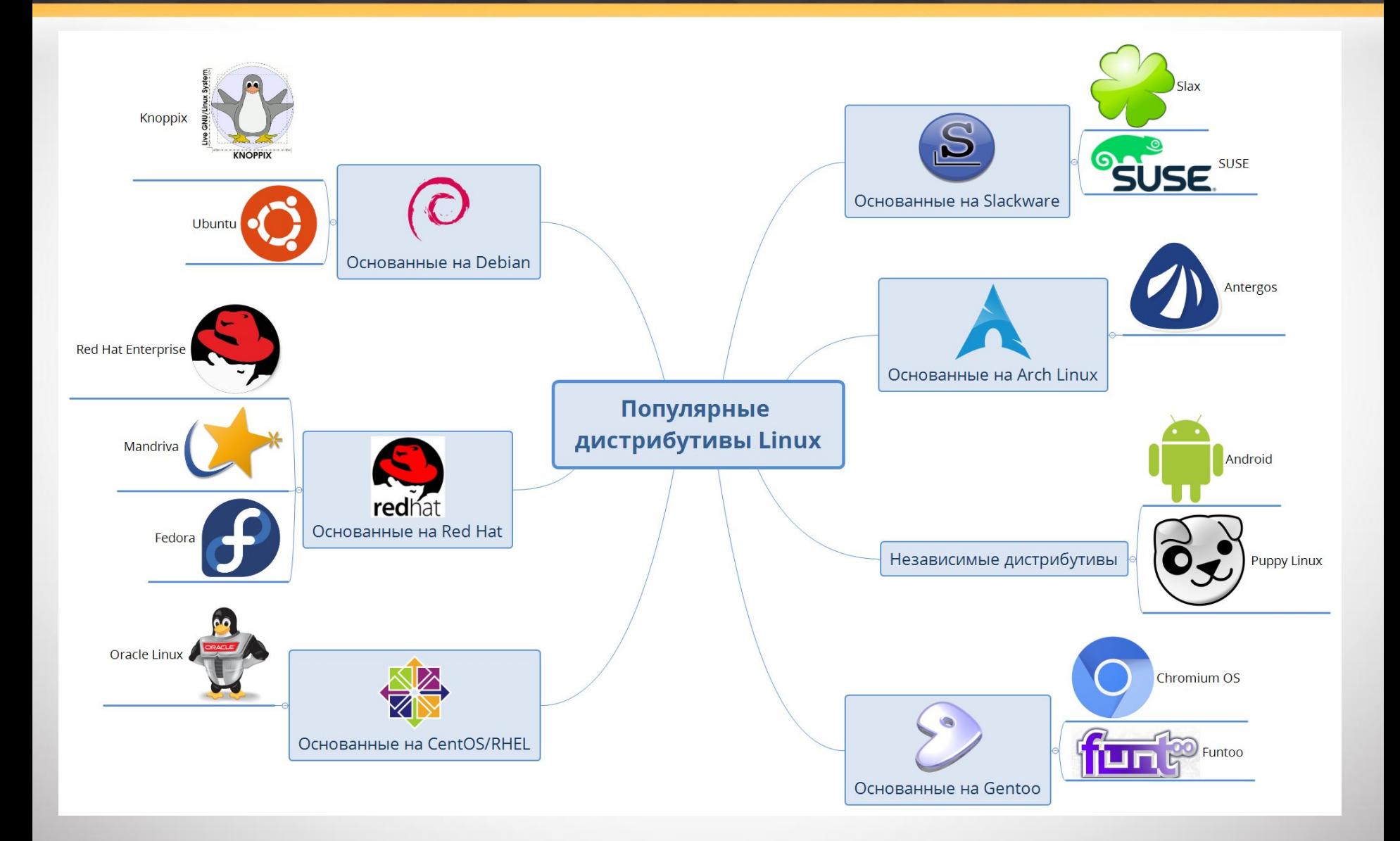

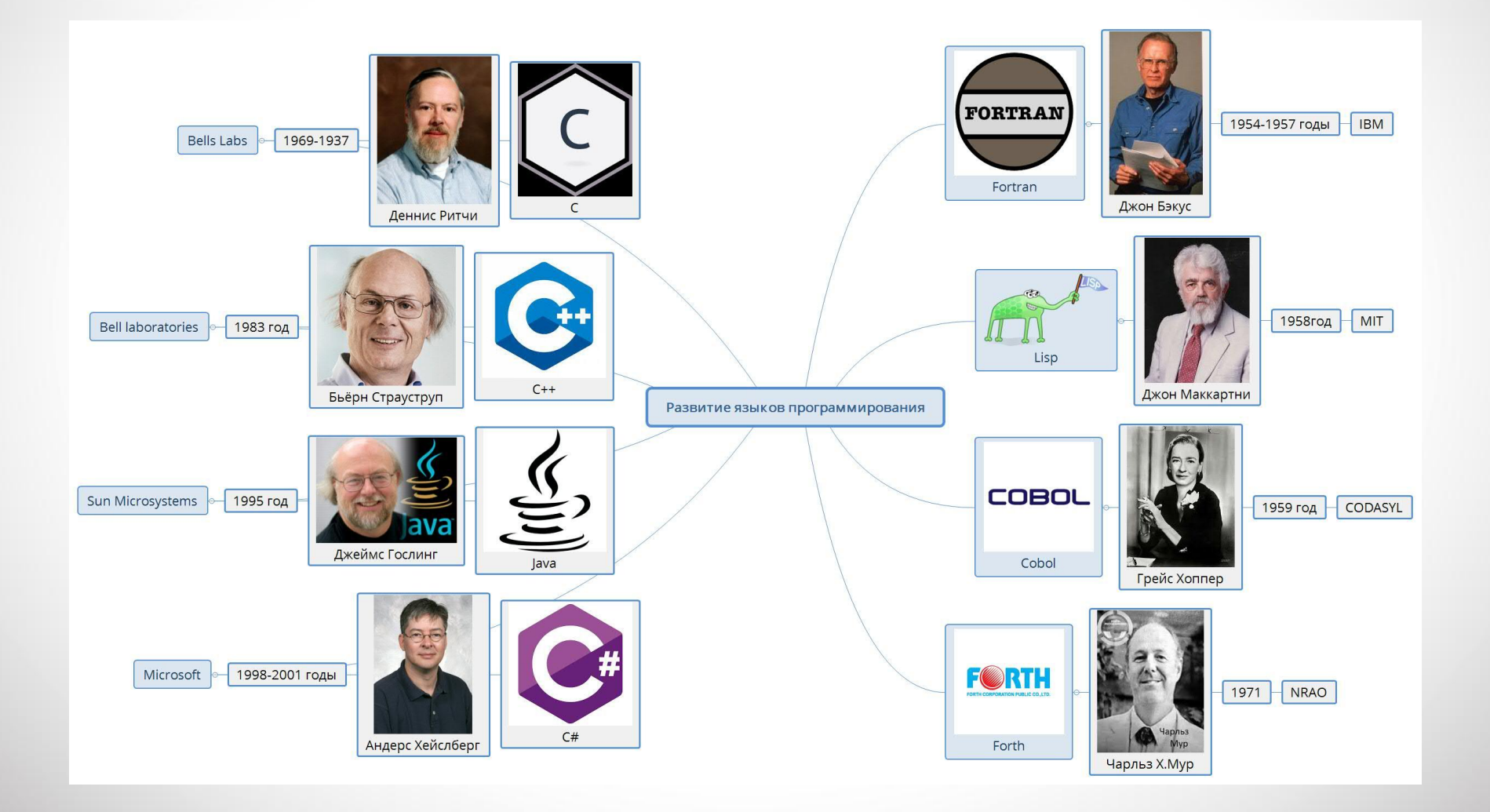

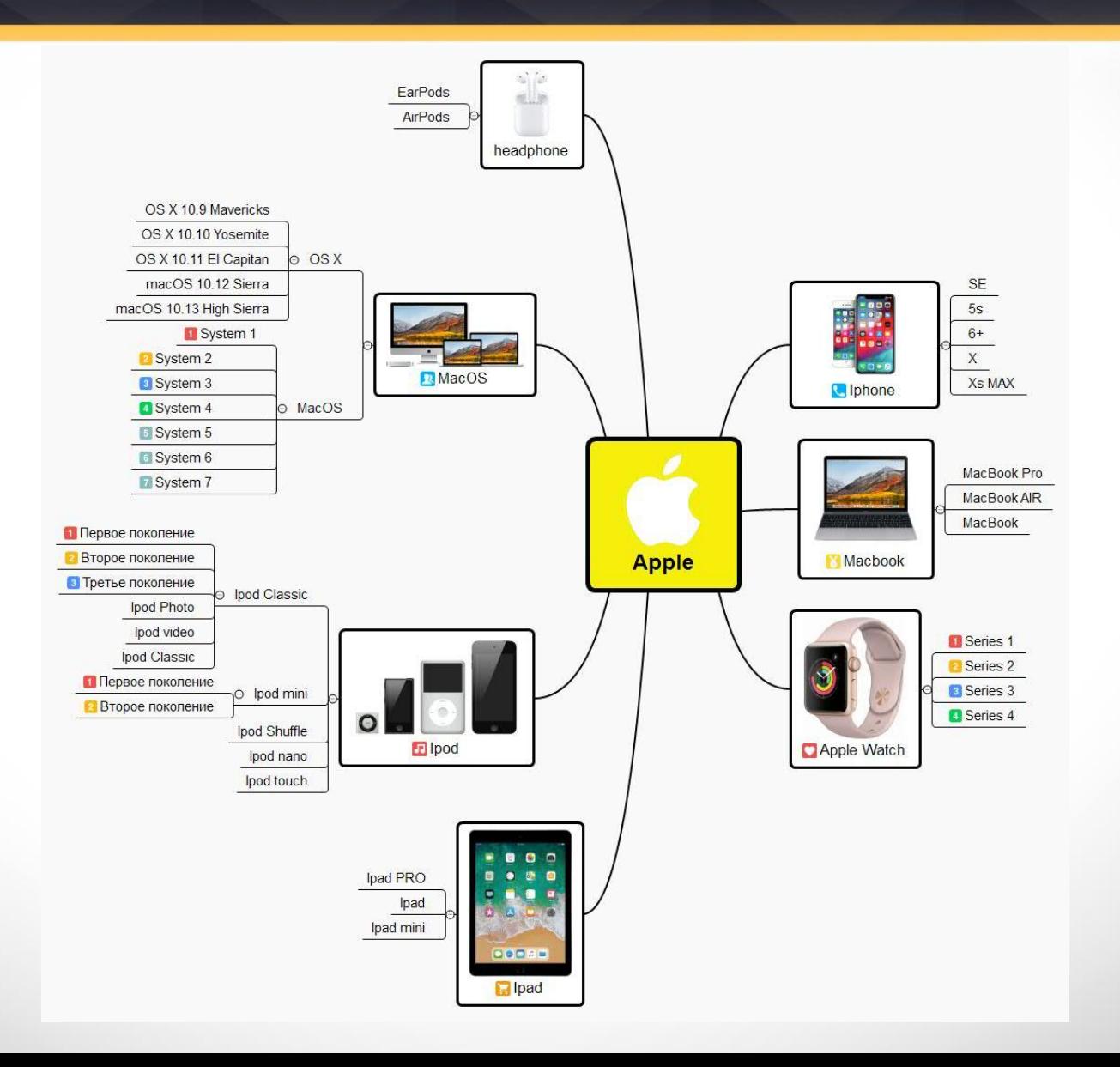

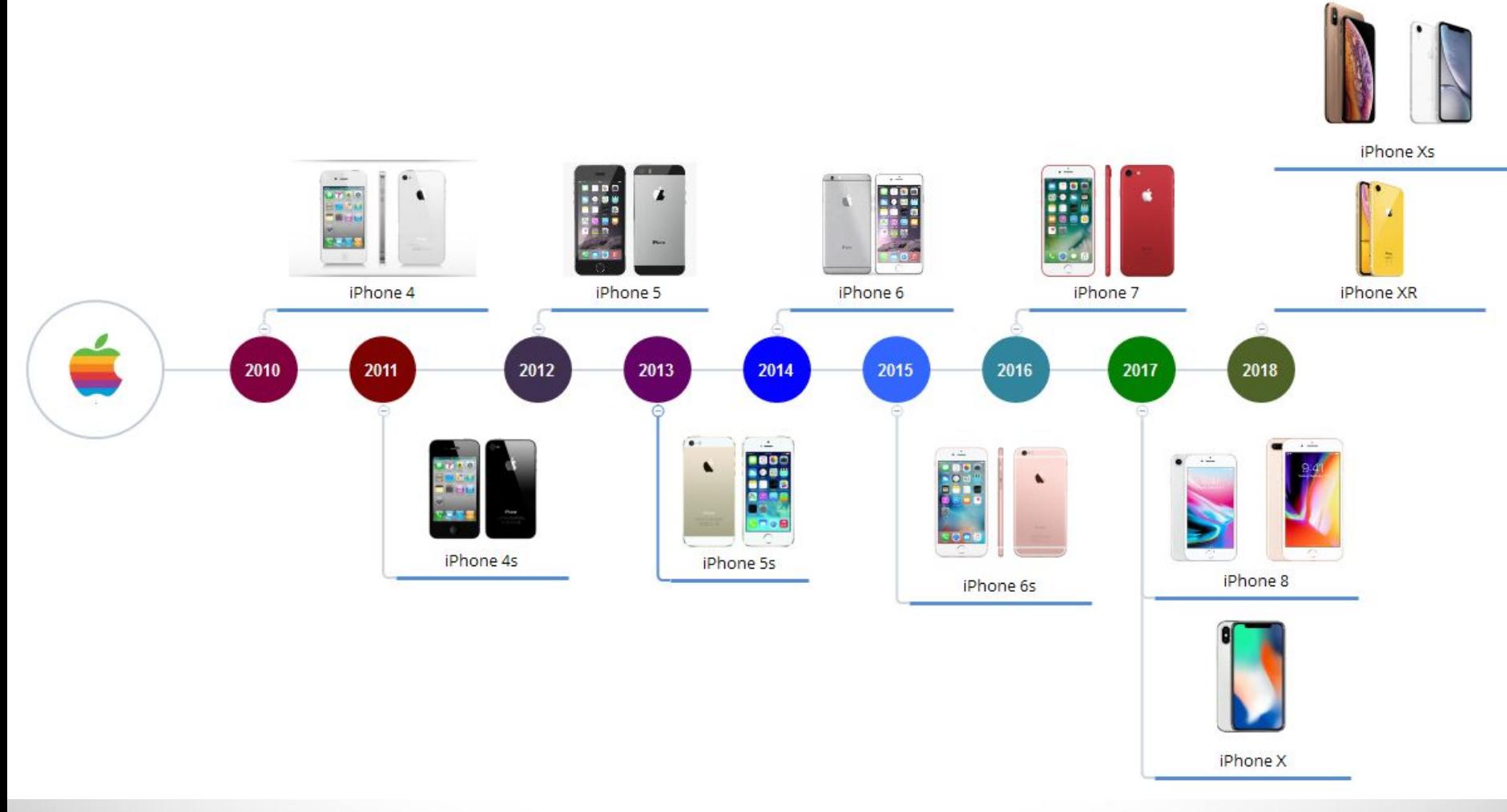

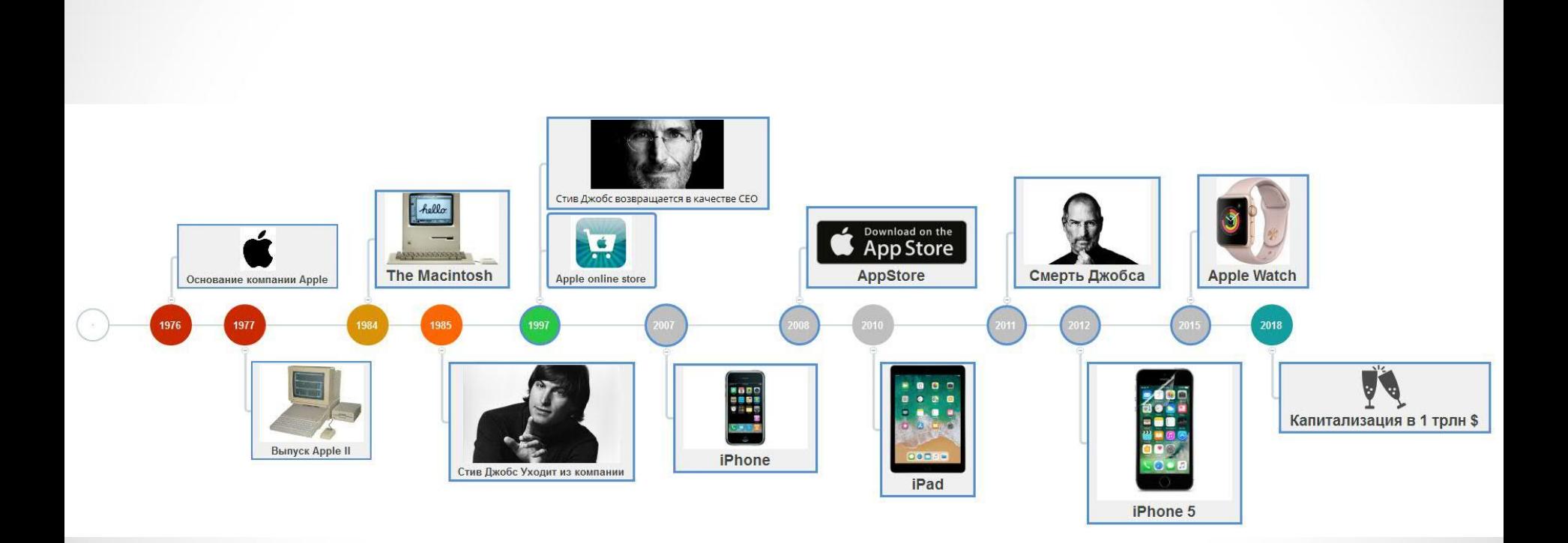

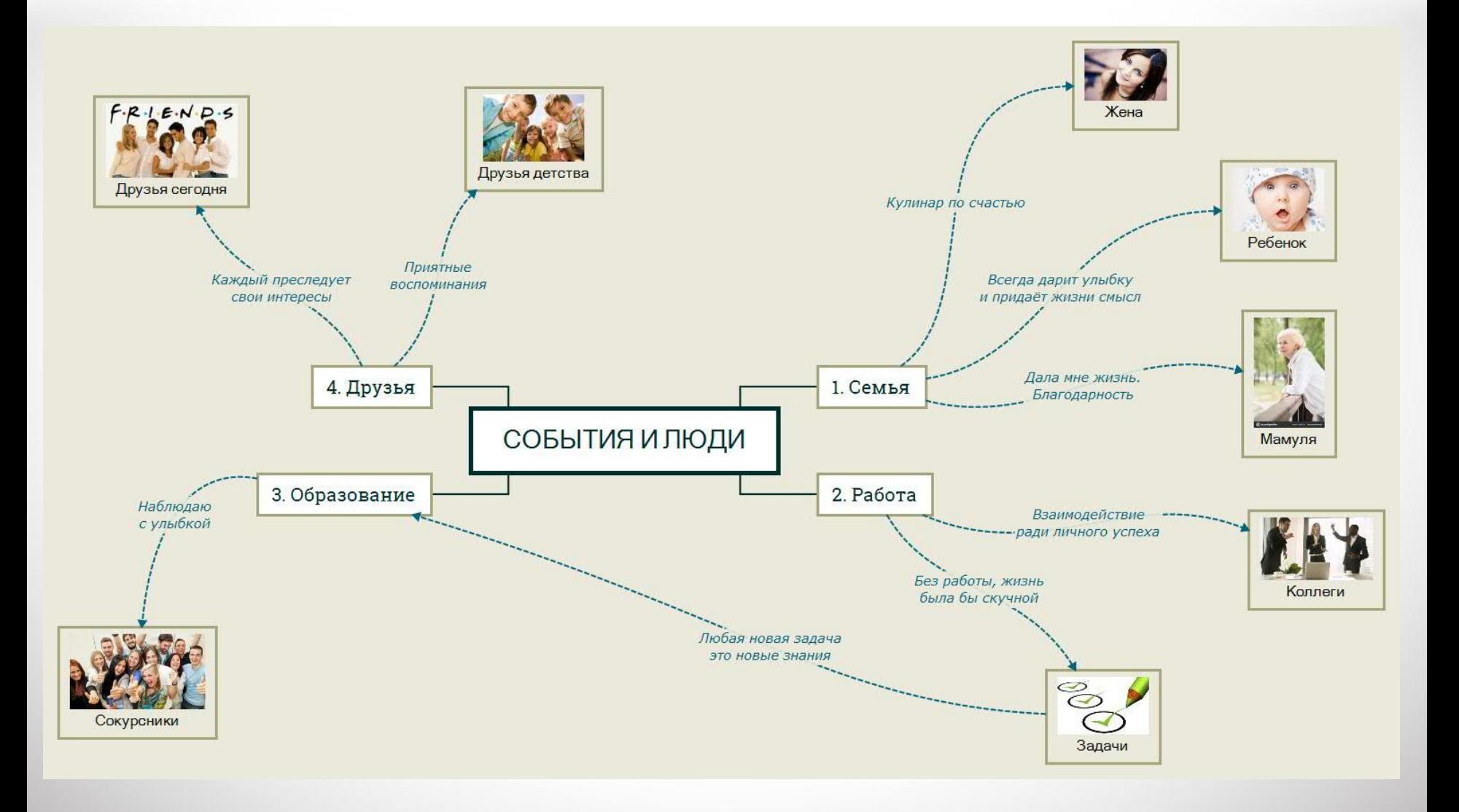

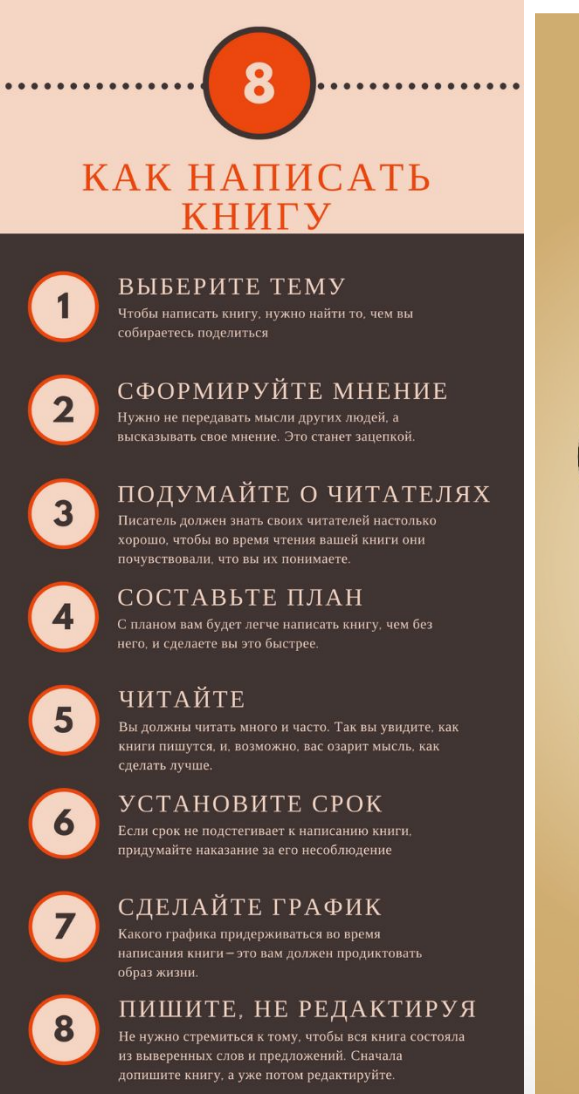

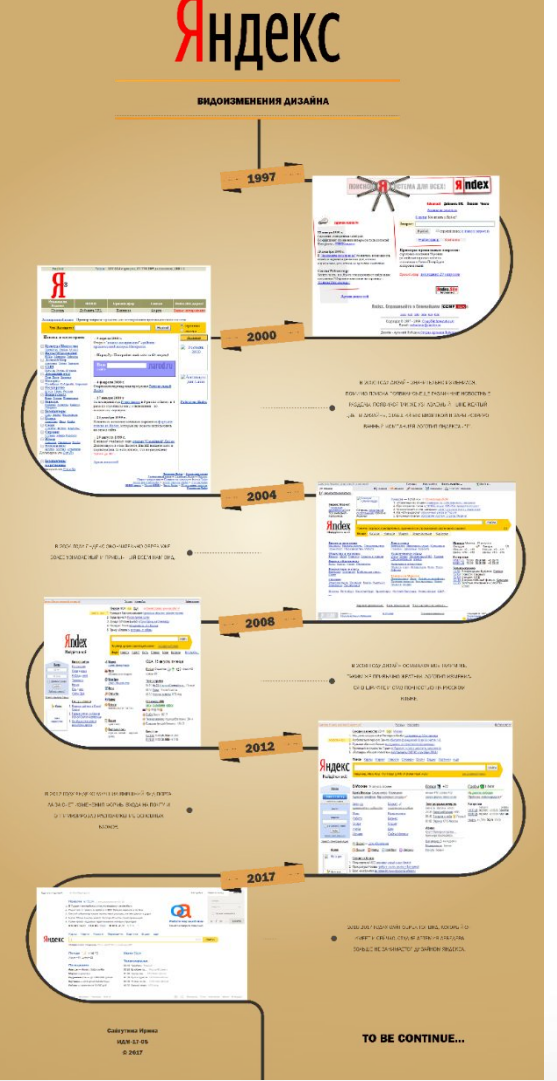

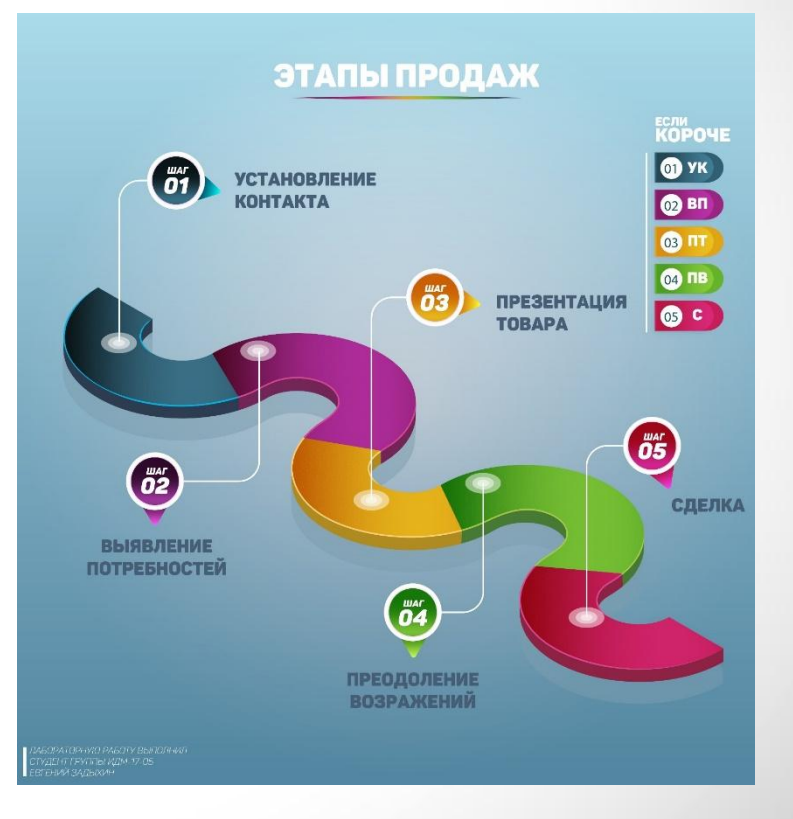

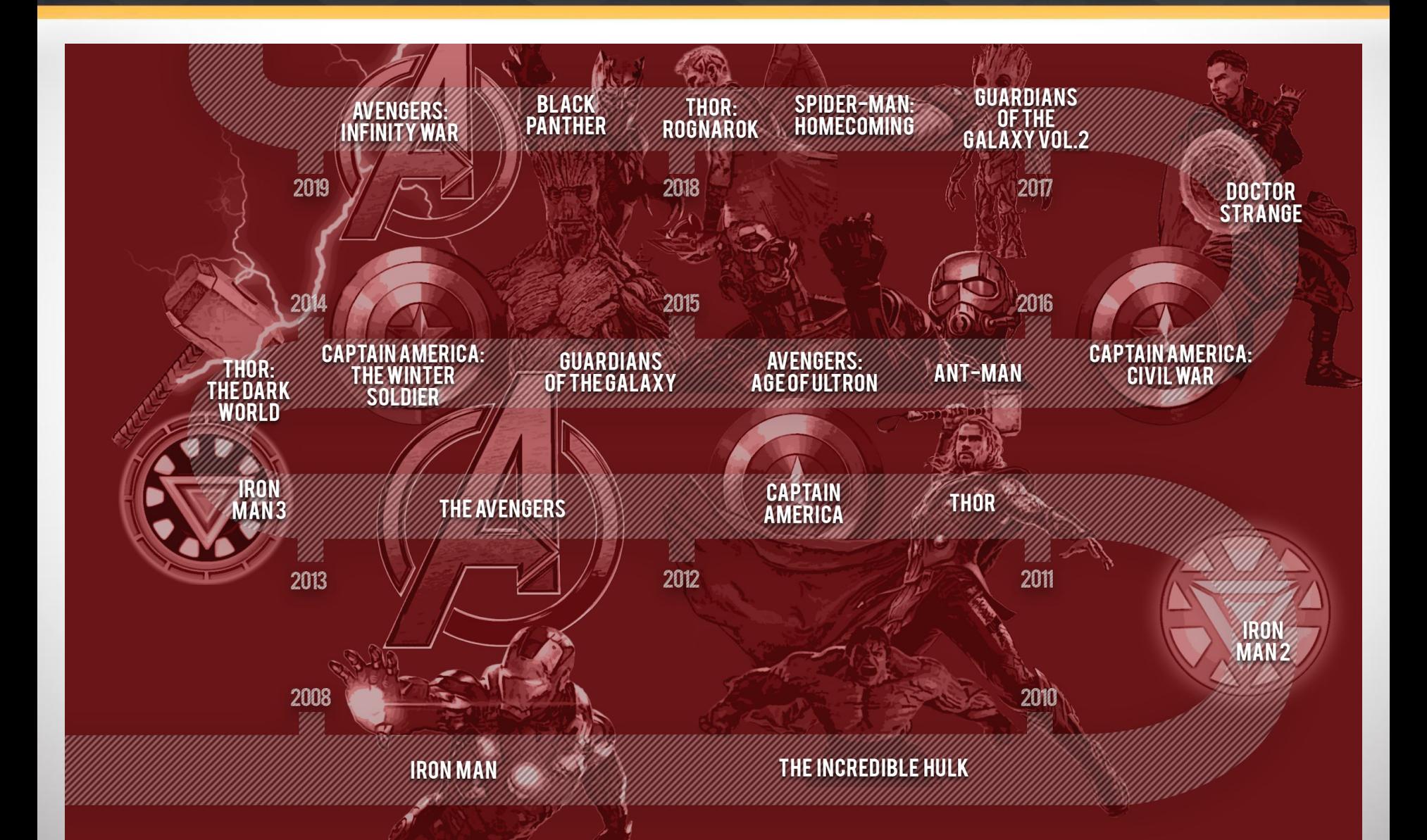

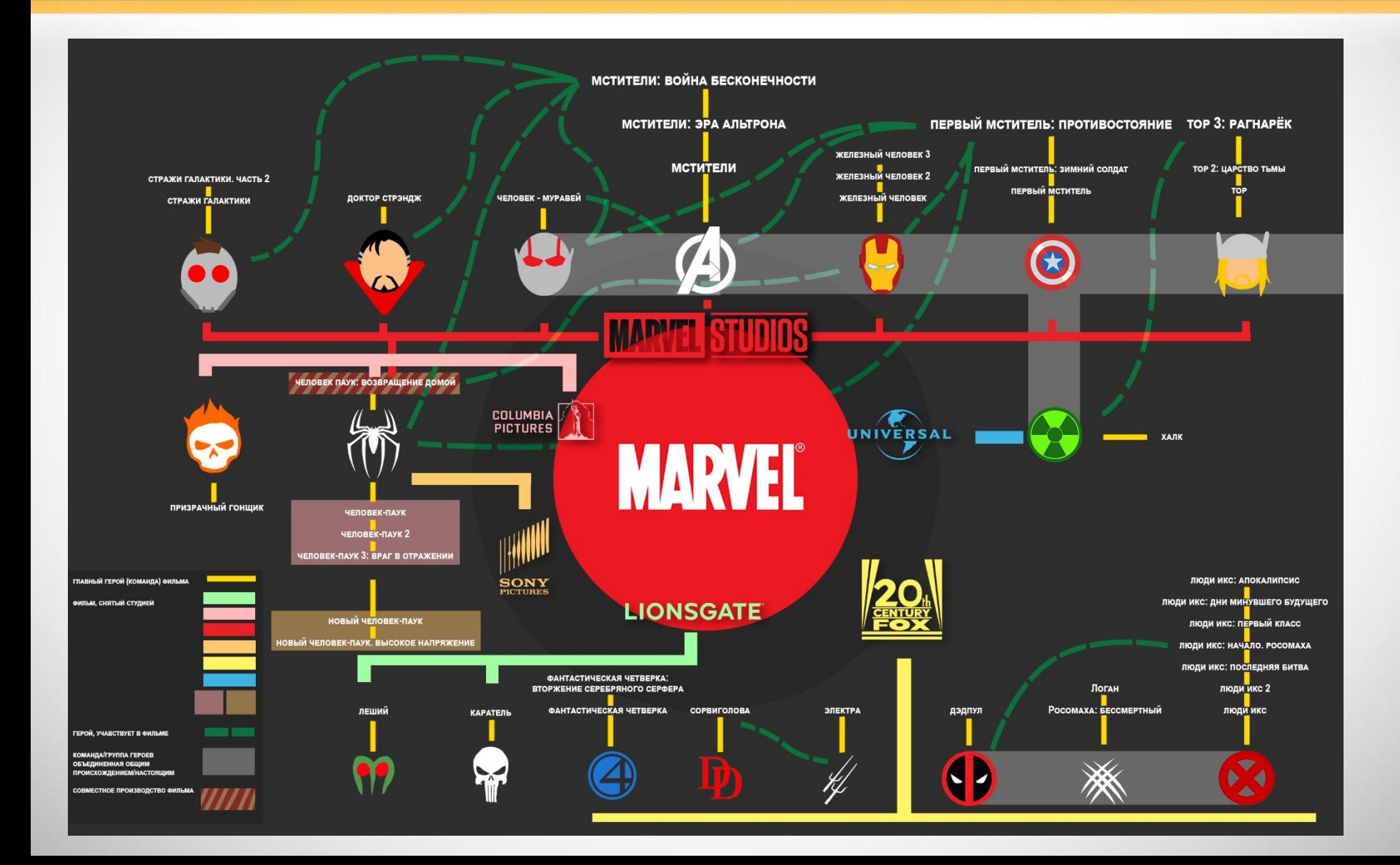

#### TONHUK!!1

# xMind 8

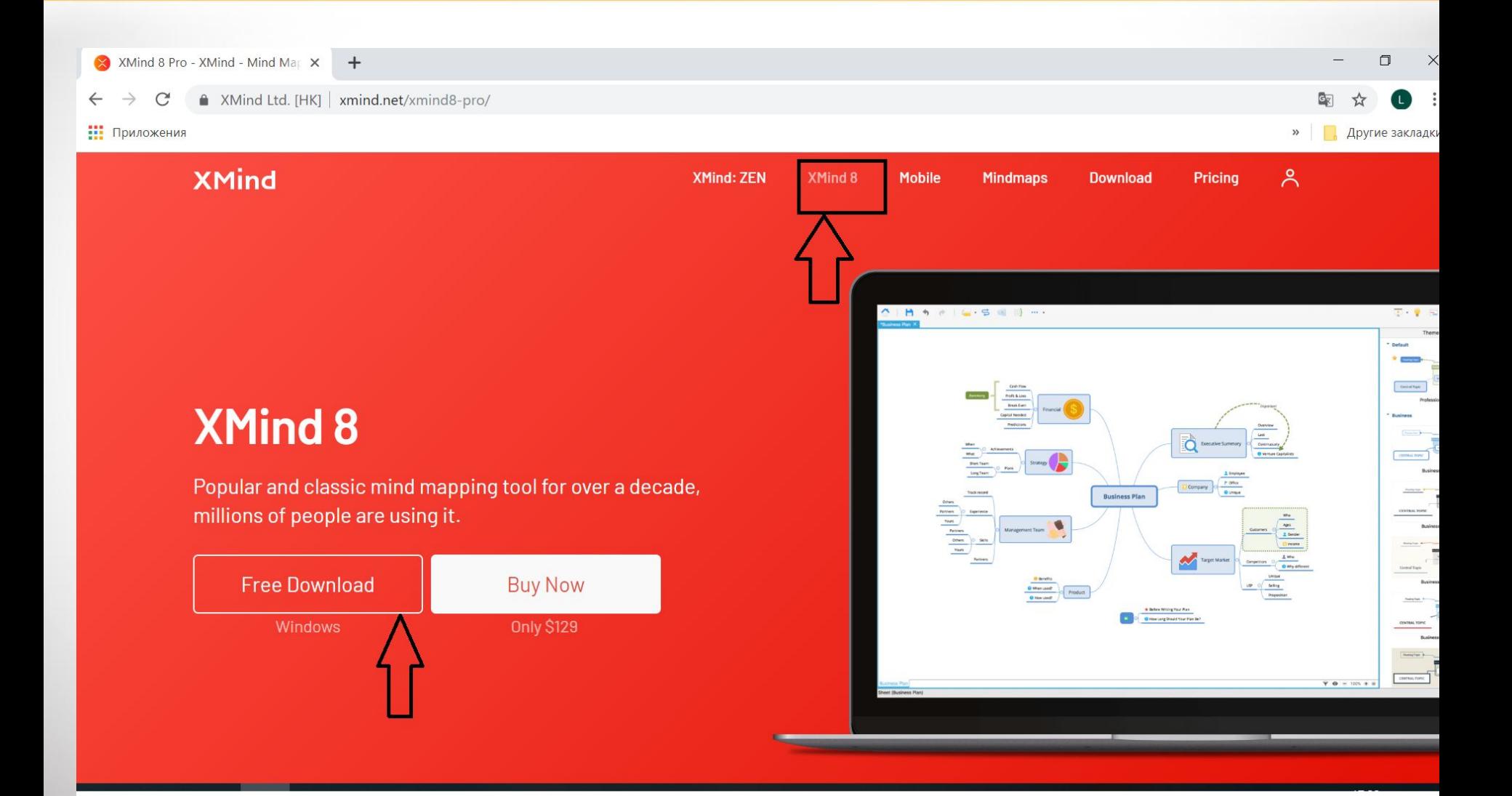

# xMind 8

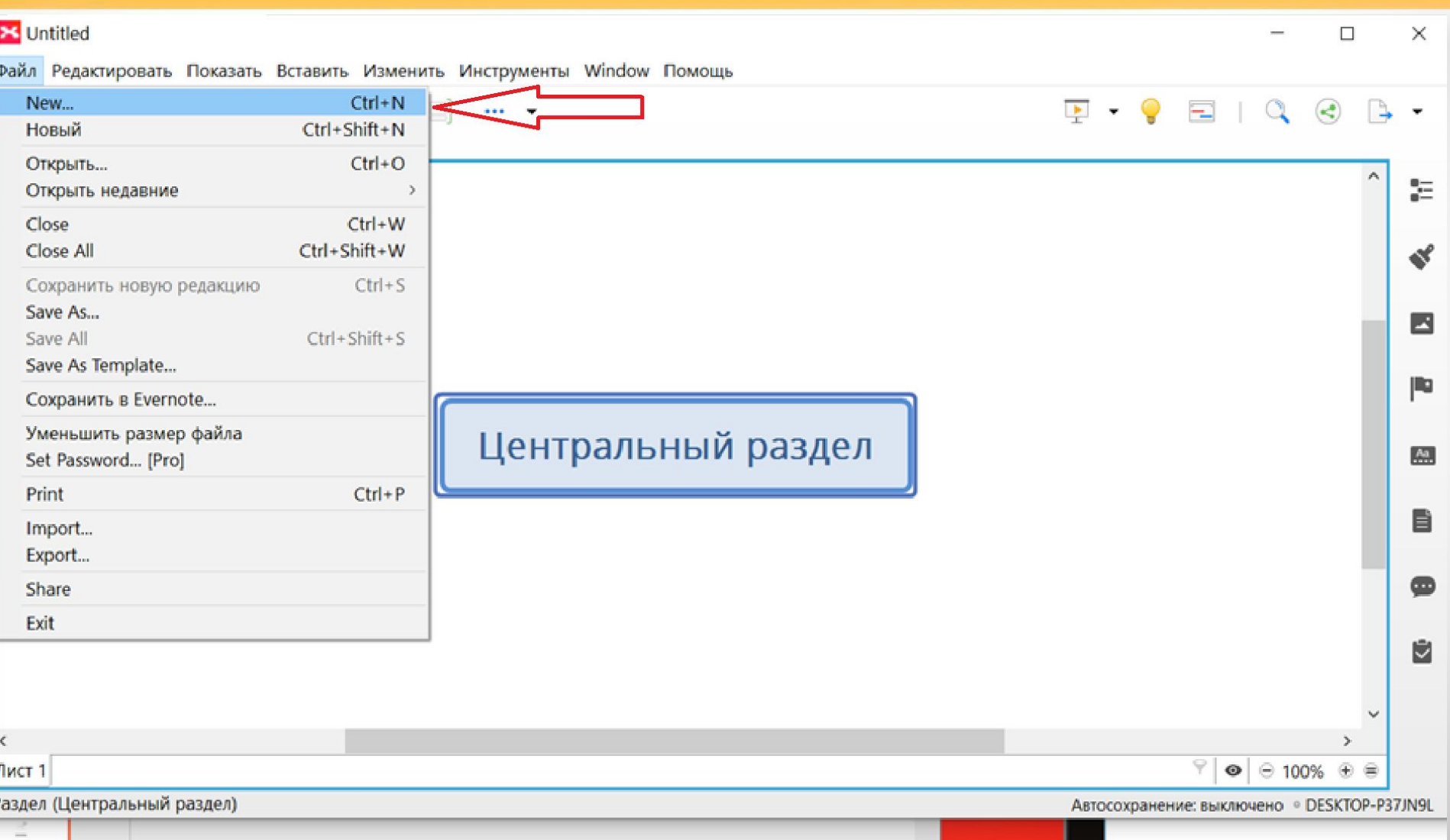

# xMind 8

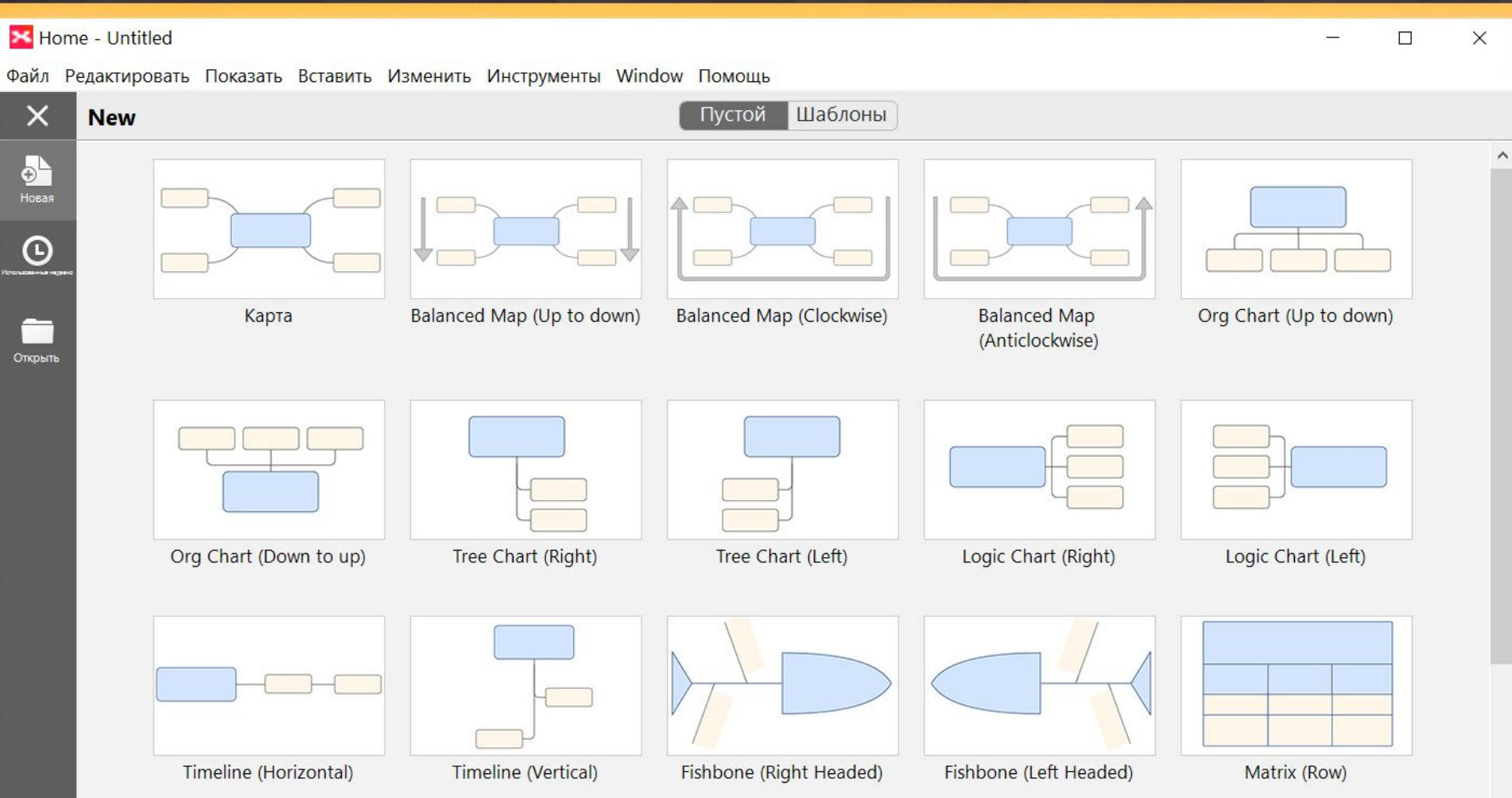

 $\checkmark$ 

# Спасибо за внимание!